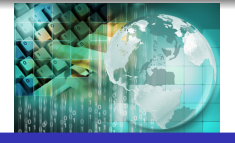

<span id="page-0-0"></span>*INFORMATICA I Serie del número de Euler en "C"*

*Ing.Juan Carlos Cuttitta*

Universidad Tecnológica Nacional

Facultad Regional Buenos Aires

Departamento de Ingeniería Electrónica

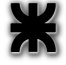

4 de mayo de 2020

イロメ イ部メ イ君メ イ君メー

 $290$ 

El valor aproximado del número de Euler (e) se puede obtener con la siguente serie.

$$
e = \sum_{n=0}^{\infty} \frac{1}{\ln}
$$
  

$$
e = \frac{1}{10} + \frac{1}{11} + \frac{1}{12} + \frac{1}{13} + \frac{1}{14} + \frac{1}{15} + \cdots
$$

Escribir un programa que calcule el valor aproximado de e mediante un ciclo repetitivo que termine cuando la diferencia entre dos aproximaciones sucesivas difiera en menos de  $10^{-9}$ 

つのい

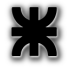

# Declaración y disposición en memoria

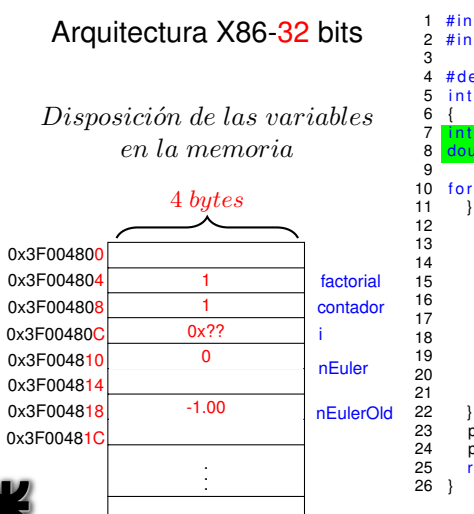

### Código del programa fuente

```
#include < stdio.h&gt;\# include \leq math h4 # define LIMITE pow(10,−9)<br>5 int main(void)
            main (void)int factorial = 1, contador =1, i;<br>double nEuler=0, nEulerOld=-1;
 8 double nEuler=0, nEulerOld=−1;
     for (i = 0: (nEuler - nEulerOld) \ge 1 LIMITE: i++)
12 nEulerOld=nEuler;<br>13 while (contador \epsilon=
            while ( contador \leq i )
15 \int factorial = factorial * contador;<br>16 \int contador++
             contador + +:
            nEuler = nEuler + (1/(double) factorial):
20 factorial = 1;<br>21 contador = 1;contador =1;
23 printf ("e es %0.10f \n", nEuler);<br>24 printf ("e(lib math.h) es %0.10f\n
24 printf ("e(lib math.h) es %0.10f\{n", M_E);<br>25 return 0:
        return 0:
```
(ロトス個) (運) (運)

 $2Q$ 

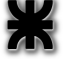

# Declaración y disposición en memoria

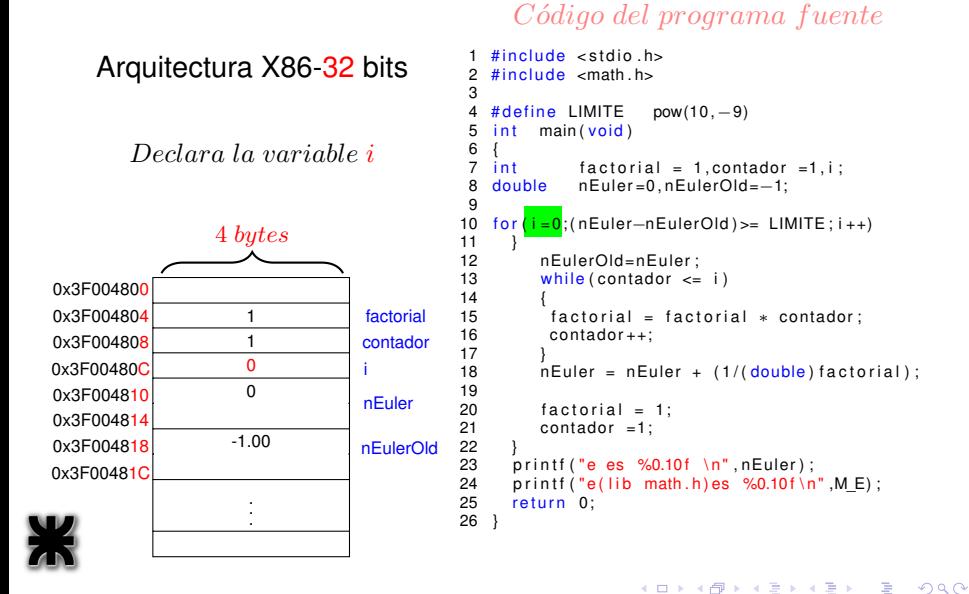

#### Arquitectura X86-32 bits

Pregunta condición del for

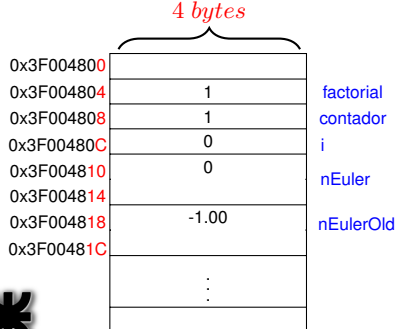

### Código del programa fuente

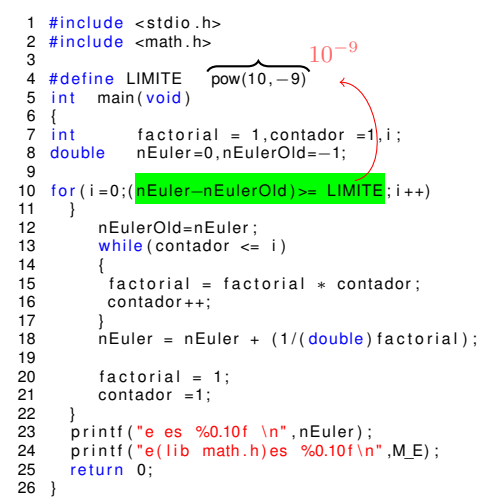

(ロトス個) (運) (運)

 $2Q$ 

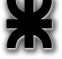

#### Arquitectura X86-32 bits

Para conservar el e anterior

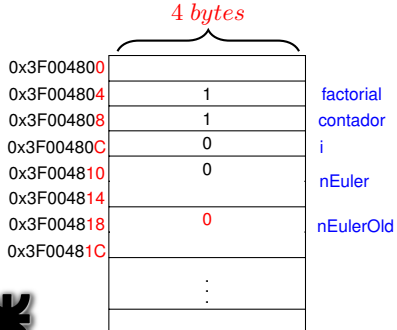

### Código del programa fuente

```
#include < stdio.h&gt;# include \leq math h3
 4 # define LIMITE pow(10,−9)<br>5 int main(void)
            main (void)6 {<br>7 int
                  factorial = 1. contador = 1. i :
 8 double nEuler=0, nEulerOld=−1;
\frac{9}{10}for (i = 0: (nEuler - nEulerOld) \geq LIMITE : i++)\frac{11}{12}12 nEulerOld=nEuler ;<br>13 mbile (contador <=
            while ( contador \leq i )
14<br>1515 \int factorial = factorial * contador;<br>16 \int contador++
              contador + +:
\frac{17}{18}nEuler = nEuler + (1/(double) factorial);
19<br>2020 factorial = 1;<br>21 contador = 1:
            contador =1;
22<br>23
23 printf ("e es %0.10f \n", nEuler);<br>24 printf ("e(lib math.h)es %0.10f\n
24 printf ("e(lib math.h) es %0.10f \n\in K, M_E);<br>25 return 0:
        return 0:
26 }
```
(ロトス個) (運) (運)

 $2Q$ 

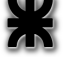

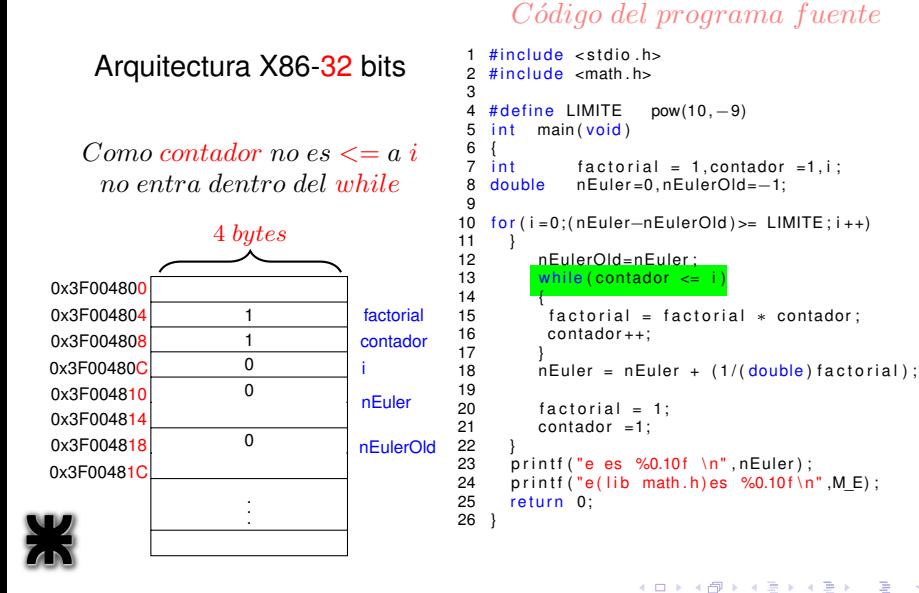

*Ing.Juan Carlos Cuttitta [INFORMATICA I](#page-0-0)*

 $2Q$ 

### Arquitectura X86-32 bits

Se debe castear la variable para que ambas sean double

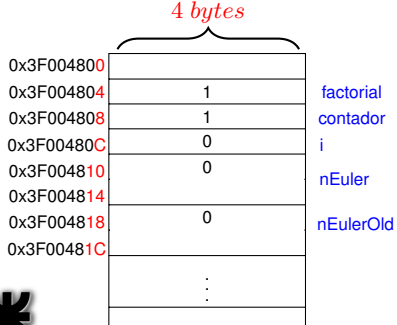

### Código del programa fuente

```
#include < stdio.h&gt;# include \leq math h\frac{3}{4}4 # define LIMITE pow(10,−9)<br>5 int main(void)
            main (void)6 {
                  factorial = 1. contador = 1. i :
 8 double nEuler=0, nEulerOld=−1;
\frac{9}{10}for (i = 0: (nEuler - nEulerOld) \geq LIMITE : i++)\frac{11}{12}12 nEulerOld=nEuler;<br>13 while (contador \epsilon=
            while ( contador \leq i )
14<br>1515 \int factorial = factorial * contador;<br>16 \int contador++
              contador + +:
\frac{17}{18}nEuler = nEuler + (1/(double) factorial);
19<br>2020 factorial = 1;<br>21 contador = 1:
            contador =1;
22<br>23
23 printf ("e es %0.10f \n", nEuler);<br>24 printf ("e(lib math.h)es %0.10f\n
24 printf ("e(lib math.h) es %0.10f \n\in K, M_E);<br>25 return 0:
        return 0:
26 }
```
(ロトス個) (運) (運)

 $2Q$ 

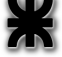

# Arquitectura X86-32 bits

almacena el resultado en la variable nEuler

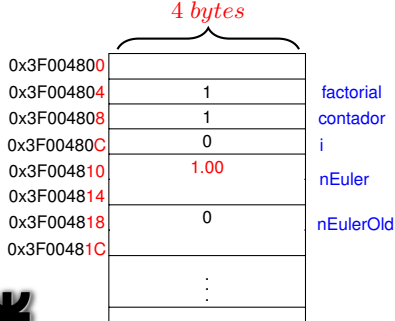

### Código del programa fuente

```
0 + 1
1,00 = 1,00
15 f a c t o r i a l = f a c t o r i a l ∗ contado r ;
16 contado r ++;
     #include < stdio.h&gt;# include \leq math h\frac{3}{4}4 # define LIMITE pow(10,−9)<br>5 int main(void)
            main (void)6 {<br>7 int
                   factorial = 1. contador = 1. i :
 8 double nEuler=0, nEulerOld=−1;
\frac{9}{10}for (i = 0: (nEuler - nEulerOld) \geq LIMITE : i++)\frac{11}{12}12 nEulerOld=nEuler;<br>13 while (contador \epsilon=
             while ( contador \leq i )
14<br>15\frac{17}{18}nEuler = nEuler + (1/(double) factorial);
19<br>2020 factorial = 1;<br>21 contador = 1:
             contador =1;
22<br>23
23 printf ("e es %0.10f \n", nEuler);<br>24 printf ("e(lib math.h)es %0.10f\n
24 printf ("e(lib math.h) es %0.10f \n\in K, M_E);<br>25 return 0:
        return 0:
26 }
```
(ロトス個) (運) (運)

 $299$ 

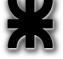

### Arquitectura X86-32 bits

inicializo nuevamente las variables factorial **y** contador

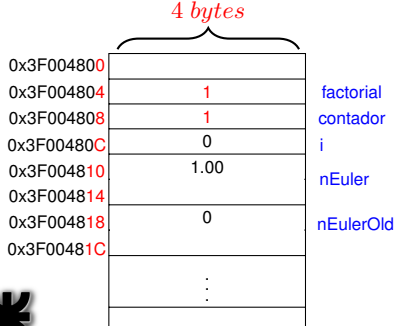

### Código del programa fuente

```
#include < stdio.h&gt;\# include \leq math h\frac{3}{4}4 # define LIMITE pow(10,−9)<br>5 int main(void)
              main (void)6 {<br>7 int
      \begin{array}{ll}\n\text{int} & \text{factorial} = 1, \text{contact} = 1, \text{i} ; \\
\text{double} & \text{nEuler} = 0. \text{nEuler} = 0.1\n\end{array}8 double nEuler=0, nEulerOld=−1;
\frac{9}{10}for (i = 0: (nEuler - nEulerOld) \geq LIMITE : i++)\frac{11}{12}12 nEulerOld=nEuler;<br>13 while (contador \epsilon=
               while ( contador \leq i )
14<br>1515 \int factorial = factorial * contador;<br>16 \int contador++
                contador + +:
\frac{17}{18}nEuler = nEuler + (1/(double) factorial);
19<br>2020 factorial = 1;<br>21 contador = 1:
               contact =1;
22<br>23
23 printf ("e es %0.10f \n", nEuler);<br>24 printf ("e(lib math.h)es %0.10f\n
24 printf ("e(lib math.h) es %0.10f \n\in K, M_E);<br>25 return 0:
         return 0:
26 }
```
(ロトス個) (運) (運)

重

 $298$ 

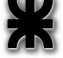

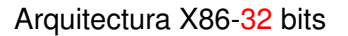

incremento la variable i

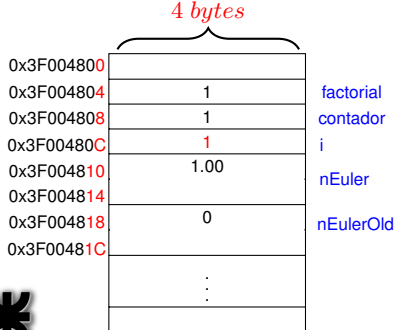

#### Código del programa fuente

```
#include < stdio.h&gt;# include \leq math h3
 4 # define LIMITE pow(10,−9)<br>5 int main(void)
            main (void)6 {<br>7 int
                   factorial = 1. contador = 1. i :
 8 double nEuler=0, nEulerOld=−1;
\frac{9}{10}for (i = 0: (nEuler-nEulerOld) \ge 1 LIMITE\frac{1}{11}++
\frac{11}{12}12 nEulerOld=nEuler;<br>13 while (contador \epsilon=
             while ( contador \leq i )
14<br>1515 \int factorial = factorial * contador;<br>16 \int contador++
              contador + +:
\frac{17}{18}nEuler = nEuler + (1/(double) factorial);
19<br>2020 factorial = 1;<br>21 contador = 1:
             contador =1;
22<br>23
23 printf ("e es %0.10f \n", nEuler);<br>24 printf ("e(lib math.h)es %0.10f\n
24 printf ("e(lib math.h) es %0.10f \n\in K, M_E);<br>25 return 0:
        return 0:
26 }
```
(ロトス個) (運) (運)

 $299$ 

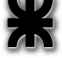

### Arquitectura X86-32 bits

Pregunta condición del for

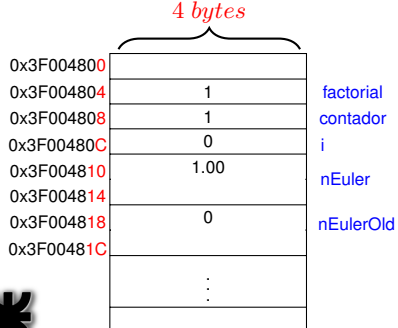

### Código del programa fuente

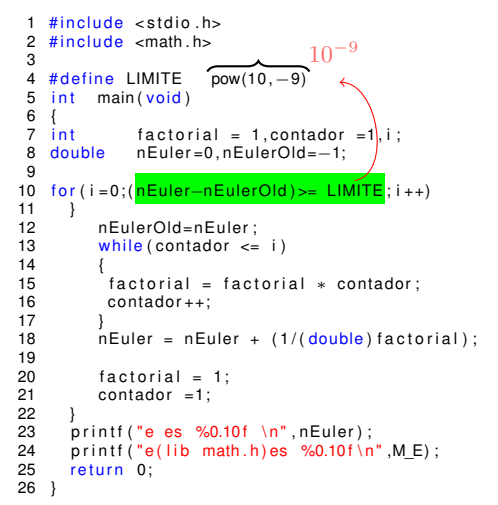

(ロトス個) (運) (運)

 $299$ 

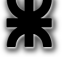

#### Arquitectura X86-32 bits

Para conservar el e anterior

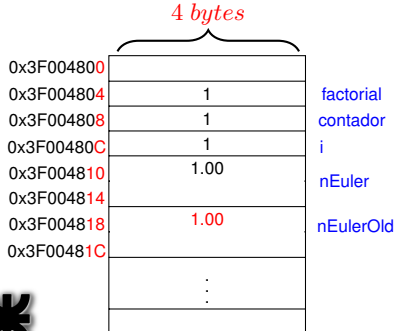

### Código del programa fuente

```
#include < stdio.h&gt;\# include \leq math h3
 4 # define LIMITE pow(10,−9)<br>5 int main(void)
            main (void)6 {<br>7 int
                  factorial = 1. contador = 1. i :
 8 double nEuler=0, nEulerOld=−1;
\frac{9}{10}for (i = 0: (nEuler - nEulerOld) \geq LIMITE : i++)\frac{11}{12}12 nEulerOld=nEuler<br>13 while (contador <
            while ( contador \leq i )
14<br>1515 \int factorial = factorial * contador;<br>16 \int contador++
              contador + +:
\frac{17}{18}nEuler = nEuler + (1/(double) factorial);
19<br>2020 factorial = 1;<br>21 contador = 1:
            contador =1;
22<br>23
23 printf ("e es %0.10f \n", nEuler);<br>24 printf ("e(lib math.h)es %0.10f\n
24 printf ("e(lib math.h) es %0.10f \n\in K, M_E);<br>25 return 0:
        return 0:
26 }
```
(ロトス個) (運) (運)

 $299$ 

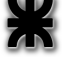

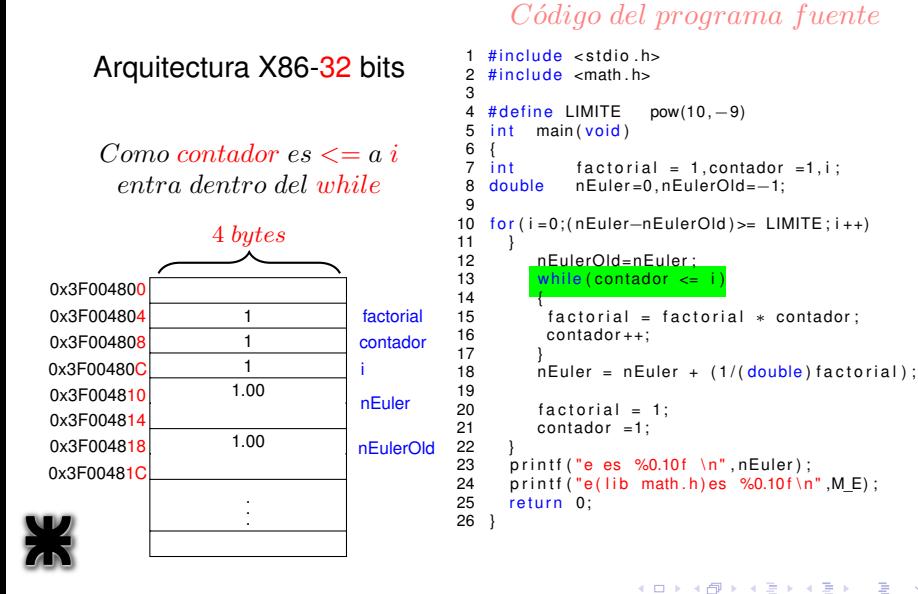

 $299$ 

### Arquitectura X86-32 bits

almacena el resultado en la variable factorial

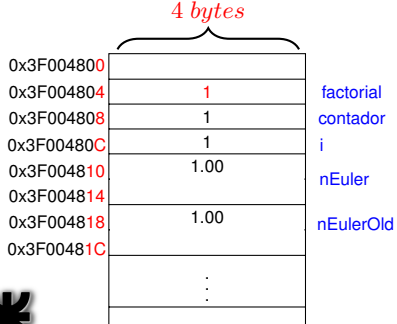

### Código del programa fuente

```
1 \cdot 1 = 1#include < stdio.h&gt;# include \leq math h3
 4 # define LIMITE pow(10,−9)<br>5 int main(void)
            main (void)6 {<br>7 int
                  factorial = 1. contador = 1. i :
 8 double nEuler=0, nEulerOld=−1;
\frac{9}{10}for (i = 0: (nEuler - nEulerOld) \geq LIMITE : i++)\frac{11}{12}12 nEulerOld=nEuler;<br>13 while (contador \epsilon=
            while ( contador \leq i )
14<br>1515 \int factorial = factorial * contador;<br>16 contador++
              contador + +;
\frac{17}{18}nEuler = nEuler + (1/(double) factorial);
19<br>2020 factorial = 1;<br>21 contador = 1:
            contador =1;
22<br>23
23 printf ("e es %0.10f \n", nEuler);<br>24 printf ("e(lib math.h)es %0.10f\n
24 printf ("e(lib math.h) es %0.10f \n\in K, M_E);<br>25 return 0:
        return 0:
26 }
```
(ロトス個) (運) (運)

 $299$ 

重

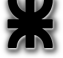

#### Arquitectura X86-32 bits

incremento la variable contador

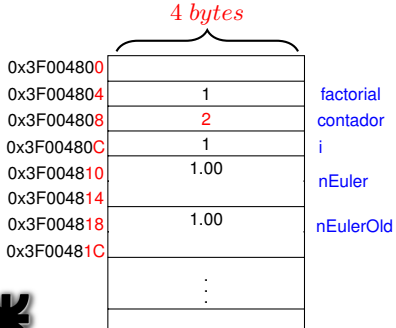

#### Código del programa fuente

```
#include < stdio.h&gt;\# include \leq math h3<br>4
 4 # define LIMITE pow(10,−9)<br>5 int main(void)
            main (void)6 {<br>7 int
                  factorial = 1. contador = 1. i :
 8 double nEuler=0, nEulerOld=−1;
\frac{9}{10}for (i = 0: (nEuler - nEulerOld) \geq LIMITE : i++)\frac{11}{12}12 nEulerOld=nEuler;<br>13 while (contador \epsilon=
            while ( contador \leq i )
14 1515 factorial = factorial * contador;<br>16 contador++
              contador + +;
\frac{17}{18}nEuler = nEuler + (1/(double) factorial);
19<br>2020 factorial = 1;<br>21 contador = 1:
            contador =1;
22<br>23
23 printf ("e es %0.10f \n", nEuler);<br>24 printf ("e(lib math.h)es %0.10f\n
24 printf ("e(lib math.h) es %0.10f \n\in K, M_E);<br>25 return 0:
        return 0:
26 }
```
(ロトス個) (運) (運)

 $299$ 

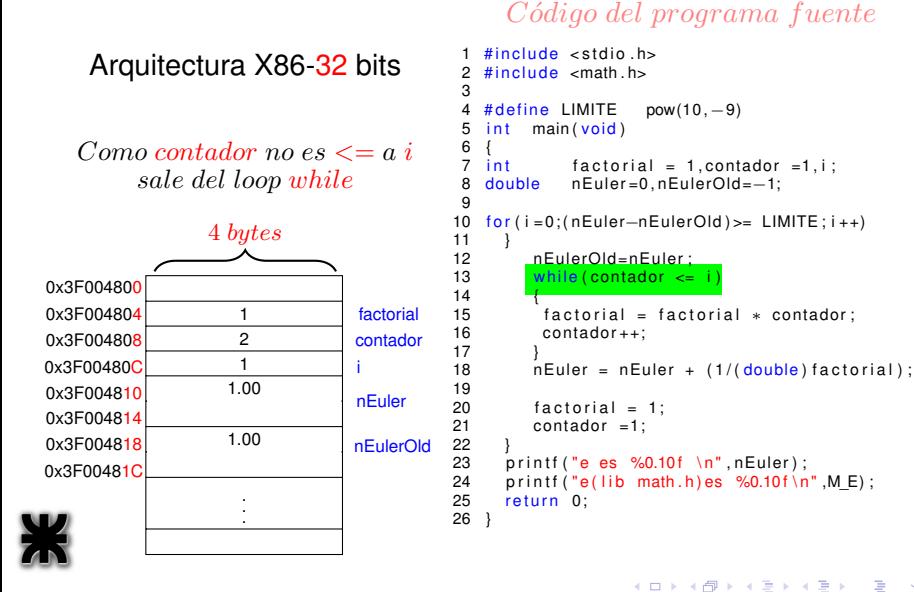

 $299$ 

### Arquitectura X86-32 bits

almacena el resultado en la variable nEuler

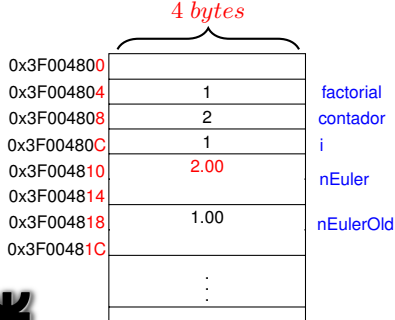

#### Código del programa fuente

```
1,00 + \frac{1}{1,00} = 2,00#include < stdio.h&gt;# include \leq math h\frac{3}{4}4 # define LIMITE pow(10,−9)<br>5 int main(void)
            main (void)6 {<br>7 int
                  factorial = 1. contador = 1. i :
 8 double nEuler=0, nEulerOld=−1;
\frac{9}{10}for (i = 0: (nEuler - nEulerOld) \geq LIMITE : i++)\frac{11}{12}12 nEulerOld=nEuler;<br>13 while (contador \epsilon=
            while ( contador \leq i )
14 1515 factorial = factorial * contador;<br>16 contador++
              contador + +:
\frac{17}{18}nEuler = nEuler + (1/(double) factorial)19<br>2020 factorial = 1;<br>21 contador = 1:
            contador =1;
22<br>23
23 printf ("e es %0.10f \n", nEuler);<br>24 printf ("e(lib math.h)es %0.10f\n
24 printf ("e(lib math.h) es %0.10f \n\in K, M_E);<br>25 return 0:
        return 0:
26 }
```
(ロトス個) (運) (運)

 $299$ 

重

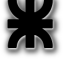

### Arquitectura X86-32 bits

inicializo nuevamente las variables factorial **y** contador

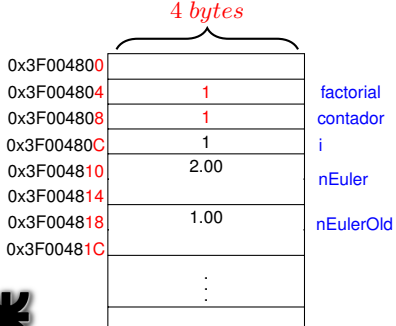

### Código del programa fuente

```
#include < stdio.h&gt;# include \leq math h\frac{3}{4}4 # define LIMITE pow(10,−9)<br>5 int main(void)
              main (void)6 {<br>7 int
      \begin{array}{ll}\n\text{int} & \text{factorial} = 1, \text{contact} = 1, \text{i} ; \\
\text{double} & \text{nEuler} = 0. \text{nEuler} = 0.1\n\end{array}8 double nEuler=0, nEulerOld=−1;
\frac{9}{10}for (i = 0: (nEuler - nEulerOld) \geq LIMITE : i++)\frac{11}{12}12 nEulerOld=nEuler;<br>13 while (contador \epsilon=
              while ( contador \leq i )
14 1515 \int factorial = factorial * contador;<br>16 \int contador++
                contador + +:
\frac{17}{18}nEuler = nEuler + (1/(double) factorial);
19<br>2020 factorial = 1;<br>21 contador = 1:
              contact =1;
22<br>23
23 printf ("e es %0.10f \n", nEuler);<br>24 printf ("e(lib math.h)es %0.10f\n
24 printf ("e(lib math.h) es %0.10f \n\in K, M_E);<br>25 return 0:
         return 0:
26 }
```
(ロトス個) (運) (運)

重

 $298$ 

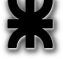

#### Arquitectura X86-32 bits

incremento la variable i

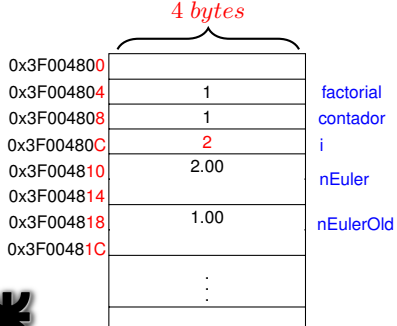

#### Código del programa fuente

```
#include < stdio.h&gt;\# include \leq math h3
 4 # define LIMITE pow(10,−9)<br>5 int main(void)
            main (void)6 {<br>7 int
                   factorial = 1. contador = 1. i :
 8 double nEuler=0, nEulerOld=−1;
\frac{9}{10}for (i = 0: (nEuler-nEulerOld) \ge 1 LIMITE\frac{1}{11}++
\frac{11}{12}12 nEulerOld=nEuler;<br>13 while (contador \epsilon=
             while ( contador \leq i )
14 1515 \int factorial = factorial * contador;<br>16 \int contador++
              contador + +:
\frac{17}{18}nEuler = nEuler + (1/(double) factorial);
19<br>2020 factorial = 1;<br>21 contador = 1:
             contador =1;
22<br>23
23 printf ("e es %0.10f \n", nEuler);<br>24 printf ("e(lib math.h)es %0.10f\n
24 printf ("e(lib math.h) es %0.10f \n\in K, M_E);<br>25 return 0:
        return 0:
26 }
```
(ロトス個) (運) (運)

 $299$ 

重

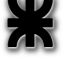

### Arquitectura X86-32 bits

Pregunta condición del for

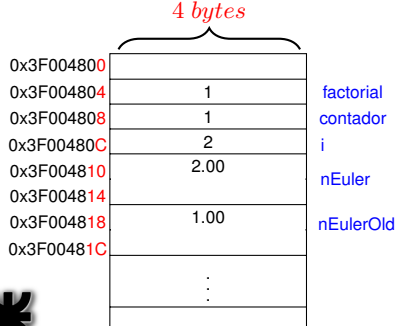

### Código del programa fuente

```
\frac{10^{-9}}{\text{pow}(10,-9)}#include < stdio.h&gt;\# include \leq math . h>
 3
 4 # define LIMITE<br>5 int main(void
            main (void)6 {<br>7 int
                   factorial = 1, contador =1, i ;
 8 double nEuler=0, nEulerOld=−1;
\frac{9}{10}for (i = 0: (nEuler-nEulerOld) \geq LIMITE; i++)\frac{11}{12}12 nEulerOld=nEuler;<br>13 while (contador \epsilon=
             while ( contador \leq i )
14 1515 \int factorial = factorial * contador;<br>16 \int contador++
              contador + +:
\frac{17}{18}nEuler = nEuler + (1/(double) factorial);
19<br>2020 factorial = 1;<br>21 contador = 1:
             contador =1;
22<br>23
23 printf ("e es %0.10f \n", nEuler);<br>24 printf ("e(lib math.h)es %0.10f\n
24 printf ("e(lib math.h) es %0.10f \n\in K, M_E);<br>25 return 0:
        return 0:
26 }
```
(ロトス個) (運) (運)

 $299$ 

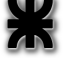

#### Arquitectura X86-32 bits

Para conservar el e anterior

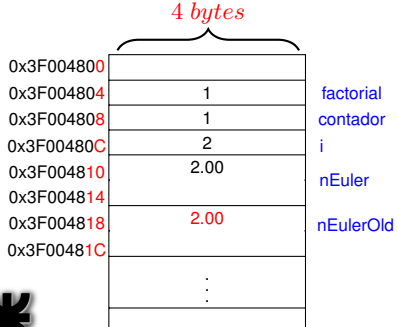

### Código del programa fuente

```
#include < stdio.h&gt;\# include \leq math h3
 4 # define LIMITE pow(10,−9)<br>5 int main(void)
            main (void)6 {<br>7 int
                  factorial = 1. contador = 1. i :
 8 double nEuler=0, nEulerOld=−1;
\frac{9}{10}for (i = 0: (nEuler - nEulerOld) \geq LIMITE : i++)\frac{11}{12}12 nEulerOld=nEuler<br>13 while (contador <
            while ( contador \leq i )
14 1515 \int factorial = factorial * contador;<br>16 \int contador++
             contador + +:
\frac{17}{18}nEuler = nEuler + (1/(double) factorial);
19<br>2020 factorial = 1;<br>21 contador = 1:
            contador =1;
22<br>23
23 printf ("e es %0.10f \n", nEuler);<br>24 printf ("e(lib math.h)es %0.10f\n
24 printf ("e(lib math.h) es %0.10f \n\in K, M_E);<br>25 return 0:
        return 0:
26 }
```
(ロトス個) (運) (運)

 $299$ 

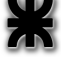

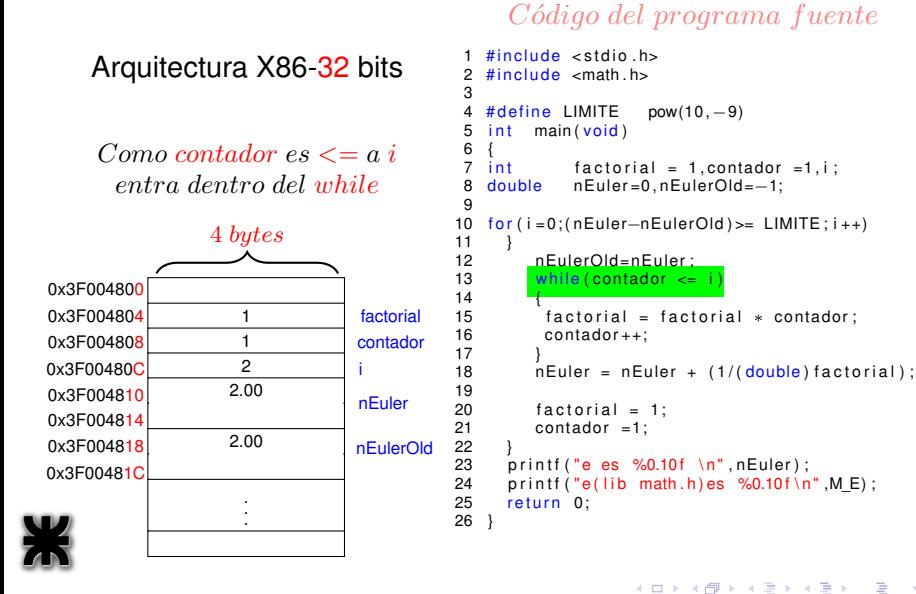

 $299$ 

### Arquitectura X86-32 bits

almacena el resultado en la variable factorial

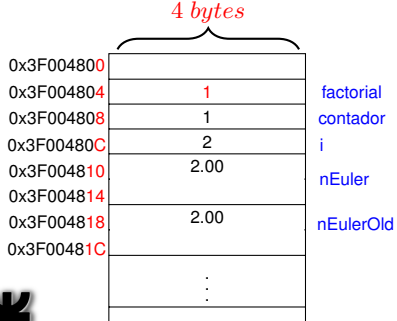

### Código del programa fuente

```
1 \cdot 1 = 1#include < stdio.h&gt;# include \leq math h3
 4 # define LIMITE pow(10,−9)<br>5 int main(void)
            main (void)6 {<br>7 int
                  factorial = 1. contador = 1. i :
 8 double nEuler=0, nEulerOld=−1;
\frac{9}{10}for (i = 0: (nEuler - nEulerOld) \geq LIMITE : i++)\frac{11}{12}12 nEulerOld=nEuler;<br>13 while (contador \epsilon=
            while ( contador \leq i )
14 1515 \frac{1}{2} factorial = factorial * contador;
             contador + +;
\frac{17}{18}nEuler = nEuler + (1/(double) factorial);
19<br>2020 factorial = 1;<br>21 contador = 1:
            contador =1;
22<br>23
23 printf ("e es %0.10f \n", nEuler);<br>24 printf ("e(lib math.h)es %0.10f\n
24 printf ("e(lib math.h) es %0.10f \n\in K, M_E);<br>25 return 0:
        return 0:
26 }
```
(ロトス個) (運) (運)

 $299$ 

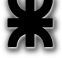

#### Arquitectura X86-32 bits

incremento la variable contador

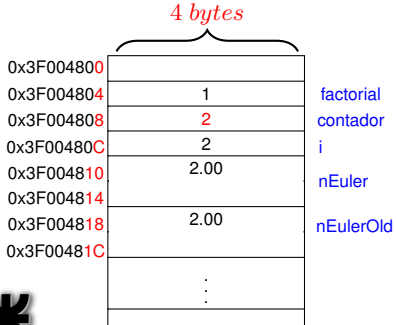

### Código del programa fuente

```
#include < stdio.h&gt;\# include \leq math h3<br>4
 4 # define LIMITE pow(10,−9)<br>5 int main(void)
            main (void)6 {<br>7 int
                  factorial = 1. contador = 1. i :
 8 double nEuler=0, nEulerOld=−1;
\frac{9}{10}for (i = 0: (nEuler - nEulerOld) \geq LIMITE : i++)\frac{11}{12}12 nEulerOld=nEuler;<br>13 while (contador \epsilon=
            while ( contador \leq i )
14 1515 factorial = factorial * contador;<br>16 contador++
              contador + +;
\frac{17}{18}nEuler = nEuler + (1/(double) factorial);
19<br>2020 factorial = 1;<br>21 contador = 1:
            contador =1;
22<br>23
23 printf ("e es %0.10f \n", nEuler);<br>24 printf ("e(lib math.h)es %0.10f\n
24 printf ("e(lib math.h) es %0.10f \n\in K, M_E);<br>25 return 0:
        return 0:
26 }
```
(ロトス個) (運) (運)

 $299$ 

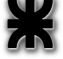

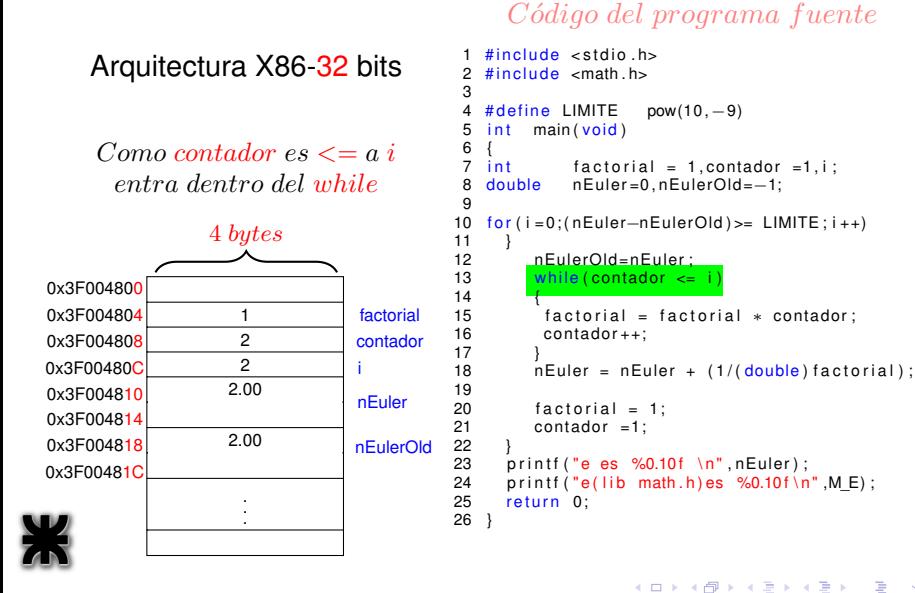

 $299$ 

### Arquitectura X86-32 bits

almacena el resultado en la variable factorial

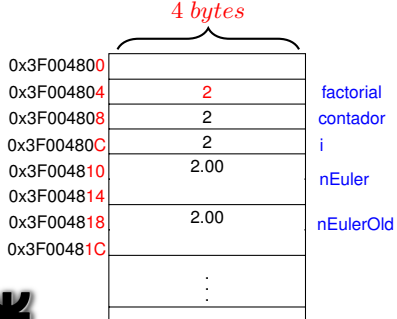

### Código del programa fuente

```
1 \cdot 2 = 2#include < stdio.h&gt;# include \leq math h3
 4 # define LIMITE pow(10,−9)<br>5 int main(void)
           main (void)6 {<br>7 int
                  factorial = 1. contador = 1. i :
 8 double nEuler=0, nEulerOld=−1;
\frac{9}{10}for (i = 0: (nEuler - nEulerOld) \geq LIMITE : i++)\frac{11}{12}12 nEulerOld=nEuler;<br>13 while (contador \epsilon=
            while ( contador \leq i )
14 1515 \frac{1}{2} factorial = factorial * contador;
             contador + +;
\frac{17}{18}nEuler = nEuler + (1/(double) factorial);
19<br>2020 factorial = 1;<br>21 contador = 1:
            contador =1;
22<br>23
23 printf ("e es %0.10f \n", nEuler);<br>24 printf ("e(lib math.h)es %0.10f\n
24 printf ("e(lib math.h) es %0.10f \n\in K, M_E);<br>25 return 0:
        return 0:
26 }
```
(ロトス個) (運) (運)

 $299$ 

重

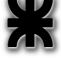

#### Arquitectura X86-32 bits

incremento la variable contador

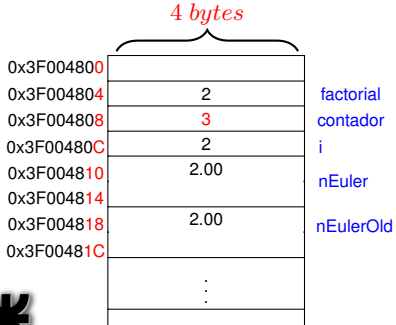

### Código del programa fuente

```
1 \#include <stdio.h><br>2 \#include <math_h>
     \# include \leq math . h>
 3
  4 # define LIMITE pow(10,−9)<br>5 int main(void)
             main (void)\begin{matrix} 6 \\ 7 \end{matrix} int
     int factorial = 1, contador =1, i;<br>double nEuler=0, nEulerOld=-1:
 8 double nEuler=0, nEulerOld=−1;
\frac{9}{10}for (i = 0: (nEuler-nEulerOld) \geq LIMITE : i++)\begin{matrix} 11 & 1 \\ 12 & 1 \end{matrix}12 nEulerOld=nEuler;<br>13 while (contador \epsilon=
              while ( contador \leq i )
\frac{14}{15}15 factorial = factorial * contador;<br>16 contador++
               contador + +;
\frac{17}{18}nEuler = nEuler + (1/(double) factorial);
19
20 factorial = 1;<br>21 contador = 1:
              contador =1;
22<br>23
23 printf ("e es %0.10f \n", nEuler);<br>24 printf ("e(lib math.h)es %0.10f\n
24 printf ("e(lib math.h) es %0.10f \n\in K, M_E);<br>25 return 0:
         return 0:
26 }
```
K ロ ▶ K 御 ▶ K 唐 ▶ K 唐

É

 $298$ 

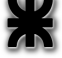

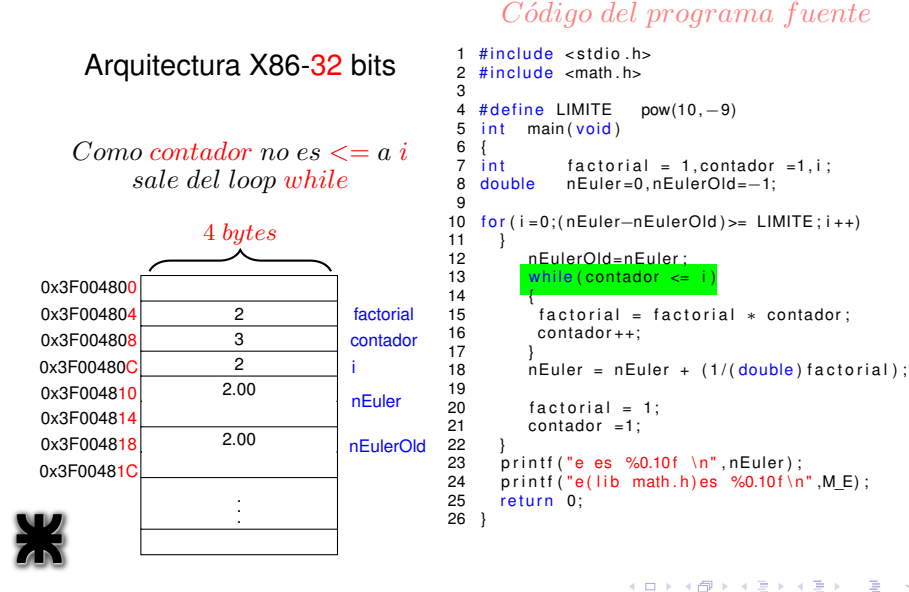

*Ing.Juan Carlos Cuttitta [INFORMATICA I](#page-0-0)*

 $299$ 

### Arquitectura X86-32 bits

almacena el resultado en la variable nEuler

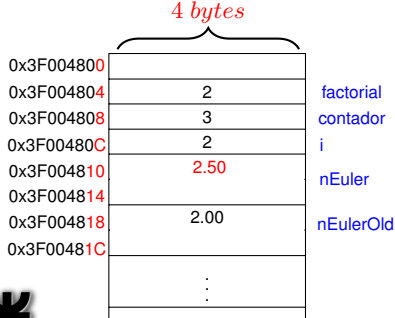

### Código del programa fuente

```
2,00 + \frac{1}{2,00} = 2,50#include < stdio.h&gt;# include \leq math h\frac{3}{4}4 # define LIMITE pow(10,−9)<br>5 int main(void)
            main (void)6 {<br>7 int
                  factorial = 1. contador = 1. i :
 8 double nEuler=0, nEulerOld=−1;
\frac{9}{10}for (i = 0: (nEuler - nEulerOld) \geq LIMITE : i++)\frac{11}{12}12 nEulerOld=nEuler;<br>13 while (contador \epsilon=
            while ( contador \leq i )
14<br>1515 factorial = factorial * contador;<br>16 contador++
              contador + +:
\frac{17}{18}nEuler = nEuler + (1/(double) factorial)19<br>2020 factorial = 1;<br>21 contador = 1:
            contador =1;
22<br>23
23 printf ("e es %0.10f \n", nEuler);<br>24 printf ("e(lib math.h)es %0.10f\n
24 printf ("e(lib math.h) es %0.10f \n\in K, M_E);<br>25 return 0:
        return 0:
26 }
```
(ロトス個) (運) (運)

 $299$ 

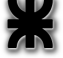

### Arquitectura X86-32 bits

inicializo nuevamente las variables factorial **y** contador

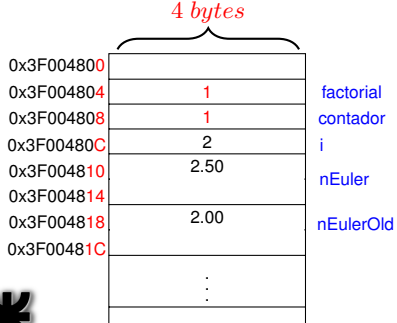

### Código del programa fuente

```
#include < stdio.h&gt;# include \leq math h\frac{3}{4}4 # define LIMITE pow(10,−9)<br>5 int main(void)
              main (void)6 {<br>7 int
      \begin{array}{ll}\n\text{int} & \text{factorial} = 1, \text{contact} = 1, \text{i} ; \\
\text{double} & \text{nEuler} = 0. \text{nEuler} = 0.1\n\end{array}8 double nEuler=0, nEulerOld=−1;
\frac{9}{10}for (i = 0: (nEuler - nEulerOld) \geq LIMITE : i++)\frac{11}{12}12 nEulerOld=nEuler;<br>13 while (contador \epsilon=
               while ( contador \leq i )
14<br>1515 \int factorial = factorial * contador;<br>16 \int contador++
                contador + +:
\frac{17}{18}nEuler = nEuler + (1/(double) factorial);
19<br>2020 factorial = 1;<br>21 contador = 1:
               contact =1;
22<br>23
23 printf ("e es %0.10f \n", nEuler);<br>24 printf ("e(lib math.h)es %0.10f\n
24 printf ("e(lib math.h) es %0.10f \n\in K, M_E);<br>25 return 0:
         return 0:
26 }
```
(ロトス個) (運) (運)

重

 $298$ 

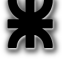

#### Arquitectura X86-32 bits

incremento la variable i

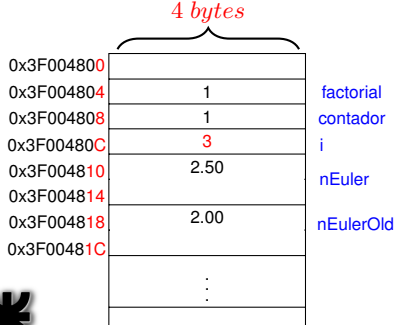

#### Código del programa fuente

```
#include < stdio.h&gt;\# include \leq math h3
 4 # define LIMITE pow(10,−9)<br>5 int main(void)
            main (void)6 {<br>7 int
                   factorial = 1. contador = 1. i :
 8 double nEuler=0, nEulerOld=−1;
\frac{9}{10}for (i = 0: (nEuler-nEulerOld) \ge 1 LIMITE\frac{1}{11}++
\frac{11}{12}12 nEulerOld=nEuler;<br>13 while (contador \epsilon=
             while ( contador \leq i )
14<br>1515 \int factorial = factorial * contador;<br>16 \int contador++
              contador + +:
\frac{17}{18}nEuler = nEuler + (1/(double) factorial);
19<br>2020 factorial = 1;<br>21 contador = 1:
             contador =1;
22<br>23
23 printf ("e es %0.10f \n", nEuler);<br>24 printf ("e(lib math.h)es %0.10f\n
24 printf ("e(lib math.h) es %0.10f \n\in K, M_E);<br>25 return 0:
        return 0:
26 }
```
(ロトス個) (運) (運)

 $299$ 

重

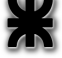

### Arquitectura X86-32 bits

Pregunta condición del for

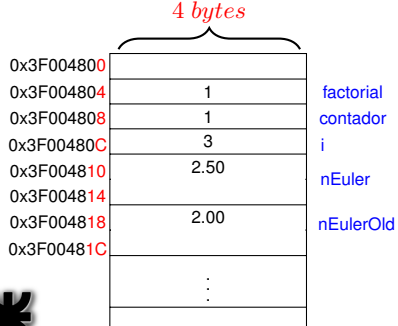

### Código del programa fuente

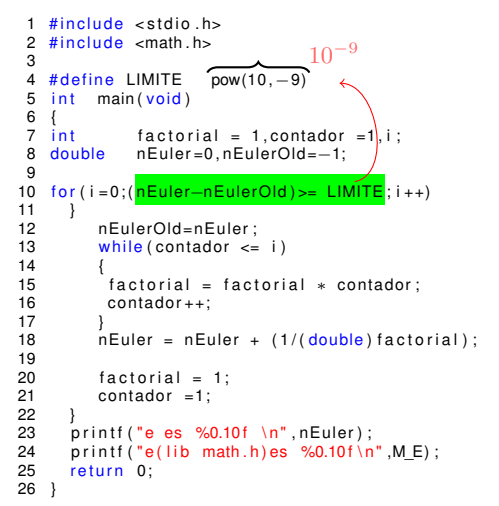

(ロトス個) (運) (運)

 $299$ 

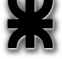

#### Arquitectura X86-32 bits

Para conservar el e anterior

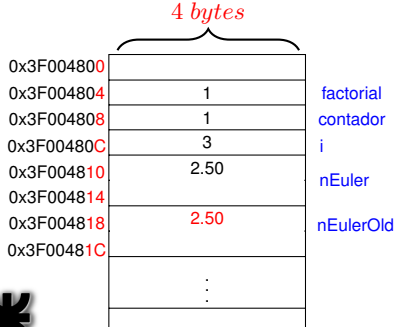

### Código del programa fuente

```
#include < stdio.h&gt;\# include \leq math h3
 4 # define LIMITE pow(10,−9)<br>5 int main(void)
            main (void)6 {<br>7 int
                  factorial = 1. contador = 1. i :
 8 double nEuler=0, nEulerOld=−1;
\frac{9}{10}for (i = 0: (nEuler - nEulerOld) \geq LIMITE : i++)\frac{11}{12}12 nEulerOld=nEuler ;<br>13 mbile (contador <=
            while ( contador \leq i )
14<br>1515 \int factorial = factorial * contador;<br>16 \int contador++
              contador + +:
\frac{17}{18}nEuler = nEuler + (1/(double) factorial);
19<br>2020 factorial = 1;<br>21 contador = 1:
            contador =1;
22<br>23
23 printf ("e es %0.10f \n", nEuler);<br>24 printf ("e(lib math.h)es %0.10f\n
24 printf ("e(lib math.h) es %0.10f \n\in K, M_E);<br>25 return 0:
        return 0:
26 }
```
(ロトス個) (運) (運)

 $299$ 

重

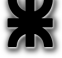

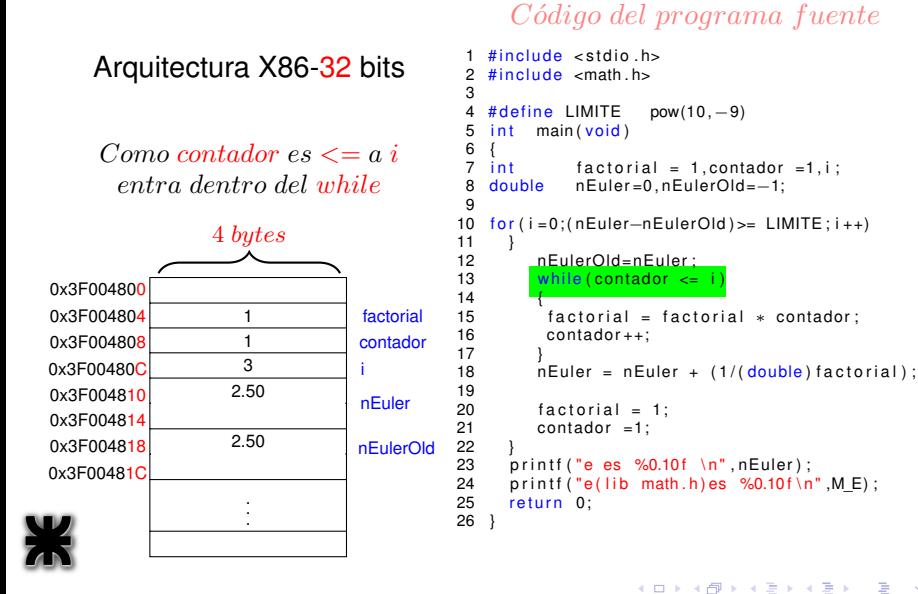

 $299$ 

### Arquitectura X86-32 bits

almacena el resultado en la variable factorial

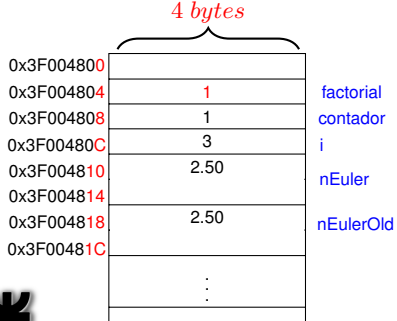

#### Código del programa fuente

```
1 \cdot 1 = 1#include < stdio.h&gt;# include \leq math h3
 4 # define LIMITE pow(10,−9)<br>5 int main(void)
            main (void)6 {<br>7 int
                  factorial = 1. contador = 1. i :
 8 double nEuler=0, nEulerOld=−1;
\frac{9}{10}for (i = 0: (nEuler - nEulerOld) \geq LIMITE : i++)\frac{11}{12}12 nEulerOld=nEuler;<br>13 while (contador \epsilon=
            while ( contador \leq i )
14 1515 \int factorial = factorial * contador;<br>16 contador++
              contador + +;
\frac{17}{18}nEuler = nEuler + (1/(double) factorial);
19<br>2020 factorial = 1;<br>21 contador = 1:
            contador =1;
22<br>23
23 printf ("e es %0.10f \n", nEuler);<br>24 printf ("e(lib math.h)es %0.10f\n
24 printf ("e(lib math.h) es %0.10f \n\in K, M_E);<br>25 return 0:
        return 0:
26 }
```
(ロトス個) (運) (運)

 $2Q$ 

重

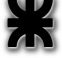

#### Arquitectura X86-32 bits

incremento la variable contador

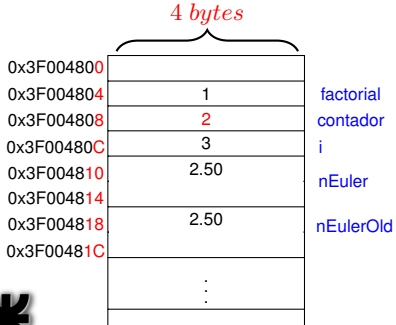

#### Código del programa fuente

```
#include < stdio.h&gt;\# include \leq math h3<br>4
 4 # define LIMITE pow(10,−9)<br>5 int main(void)
            main (void)6 {<br>7 int
                  factorial = 1. contador = 1. i :
 8 double nEuler=0, nEulerOld=−1;
\frac{9}{10}for (i = 0: (nEuler - nEulerOld) \geq LIMITE : i++)\frac{11}{12}12 nEulerOld=nEuler;<br>13 while (contador \epsilon=
            while ( contador \leq i )
14 1515 factorial = factorial * contador;<br>16 contador++
              contador + +;
\frac{17}{18}nEuler = nEuler + (1/(double) factorial);
19<br>2020 factorial = 1;<br>21 contador = 1:
            contador =1;
22<br>23
23 printf ("e es %0.10f \n", nEuler);<br>24 printf ("e(lib math.h)es %0.10f\n
24 printf ("e(lib math.h) es %0.10f \n\in K, M_E);<br>25 return 0:
        return 0:
26 }
```
(ロトス個) (運) (運)

 $2Q$ 

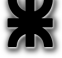

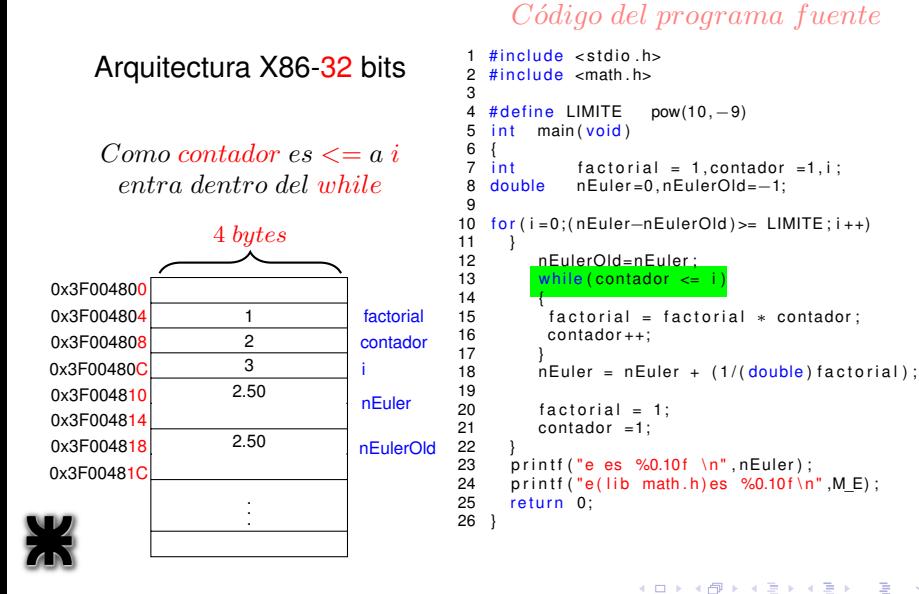

*Ing.Juan Carlos Cuttitta [INFORMATICA I](#page-0-0)*

 $2Q$ 

### Arquitectura X86-32 bits

almacena el resultado en la variable factorial

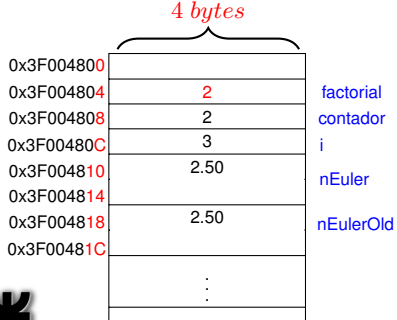

#### Código del programa fuente

```
1 \cdot 2 = 2#include < stdio.h&gt;# include \leq math h3
 4 # define LIMITE pow(10,−9)<br>5 int main(void)
            main (void)6 {<br>7 int
                  factorial = 1. contador = 1. i :
 8 double nEuler=0, nEulerOld=−1;
\frac{9}{10}for (i = 0: (nEuler - nEulerOld) \geq LIMITE : i++)\frac{11}{12}12 nEulerOld=nEuler;<br>13 while (contador \epsilon=
            while ( contador \leq i )
14 1515 \int factorial = factorial * contador;<br>16 contador++
              contador + +;
\frac{17}{18}nEuler = nEuler + (1/(double) factorial);
19<br>2020 factorial = 1;<br>21 contador = 1:
            contador =1;
22<br>23
23 printf ("e es %0.10f \n", nEuler);<br>24 printf ("e(lib math.h)es %0.10f\n
24 printf ("e(lib math.h) es %0.10f \n\in K, M_E);<br>25 return 0:
        return 0:
26 }
```
(ロトス個) (運) (運)

 $2Q$ 

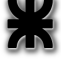

#### Arquitectura X86-32 bits

incremento la variable contador

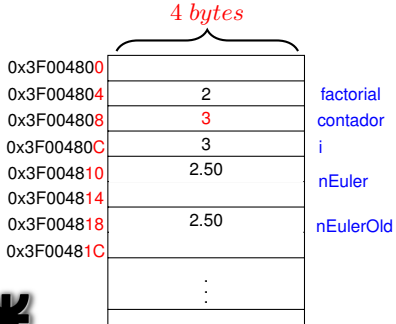

#### Código del programa fuente

```
1 \#include <stdio.h><br>2 \#include <math_h>
     \# include \leq math h3
 4 # define LIMITE pow(10,−9)<br>5 int main(void)
             main (void)\frac{6}{7} \frac{1}{1}int factorial = 1, contador =1, i;<br>double nEuler=0, nEulerOld=-1:
 8 double nEuler=0, nEulerOld=−1;
\frac{9}{10}for (i = 0: (nEuler-nEulerOld) \geq LIMITE : i++)\begin{matrix} 11 & 1 \\ 12 & 1 \end{matrix}12 nEulerOld=nEuler;<br>13 while (contador \epsilon=
             while ( contador \leq i )
14 1515 factorial = factorial * contador;<br>16 contador++
               contador + +;
\frac{17}{18}nEuler = nEuler + (1/(double) factorial);
19
20 factorial = 1;<br>21 contador = 1:
             contador =1;
\frac{22}{23}23 printf ("e es %0.10f \n", nEuler);<br>24 printf ("e(lib math.h)es %0.10f\n
24 printf ("e(lib math.h) es %0.10f\{n", M_E);<br>25 return 0:
         return 0:
26 }
```
(ロト (部) (理) (

Þ

 $298$ 

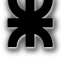

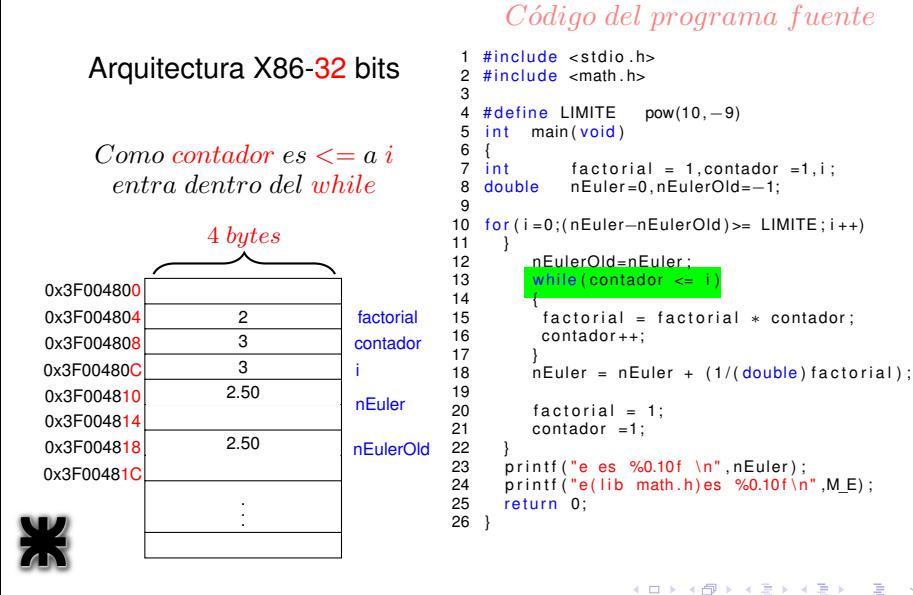

 $2Q$ 

### Arquitectura X86-32 bits

almacena el resultado en la variable factorial

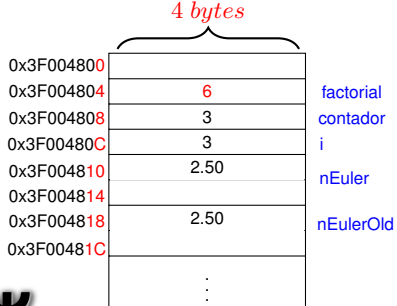

### Código del programa fuente

```
2 \cdot 3 = 6#include < stdio.h&gt;\# include \leq math h3
 4 # define LIMITE pow(10,−9)<br>5 int main(void)
             main (void)6 {<br>7 int
 7 int factorial = 1, contador = 1, i;<br>8 double nEuler=0, nEulerOld=-1;
                   nEuler =0, nEulerOld=−1;
\frac{9}{10}for (i = 0: (nEuler - nEulerOld) \geq LIMITE : i++)\frac{11}{12}12 nEulerOld=nEuler;<br>13 \n  <i>while (contact < -1)</i>while (constant \leq i)14 1515 \int factorial = factorial * contador;<br>16 contador++
              contador + +;
\frac{17}{18}nEuler = nEuler + (1/(double) factorial):
19<br>2020 factorial = 1;<br>21 contador = 1:
             contador =1;
\frac{22}{23}23 printf ("e es %0.10f \n", nEuler);<br>24 printf ("e(lib math.h) es %0.10f\n
24 printf ("e(lib math.h) es %0.10f\{n", M_E);<br>25 return 0:
        return 0:
26 }
```
(ロトス個) (運) (運)

 $2Q$ 

重

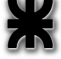

#### Arquitectura X86-32 bits

incremento la variable contador

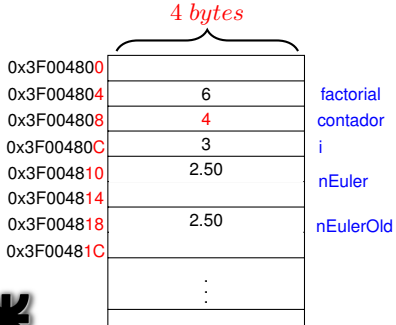

#### Código del programa fuente

```
#include < stdio.h&gt;\# include \leq math h3
 4 # define LIMITE pow(10,−9)<br>5 int main(void)
            main (void)\frac{6}{7} \frac{1}{1}factorial = 1. contador = 1. i :
 8 double nEuler=0, nEulerOld=−1;
\frac{9}{10}for (i = 0: (nEuler - nEulerOld) \geq LIMITE : i++)\frac{11}{12}12 nEulerOld=nEuler;<br>13 while (contador \epsilon=
            while ( contador \leq i )
14 1515 factorial = factorial * contador;<br>16 contador++
              contador + +;
\frac{17}{18}nEuler = nEuler + (1/(double) factorial);
19<br>2020 factorial = 1;<br>21 contador = 1:
            contador =1;
\frac{22}{23}23 printf ("e es %0.10f \n", nEuler);<br>24 printf ("e(lib math.h) es %0.10f\n
24 printf ("e(lib math.h) es %0.10f\{n", M_E);<br>25 return 0:
        return 0:
26 }
```
(ロトス個) (運) (運)

 $2Q$ 

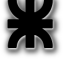

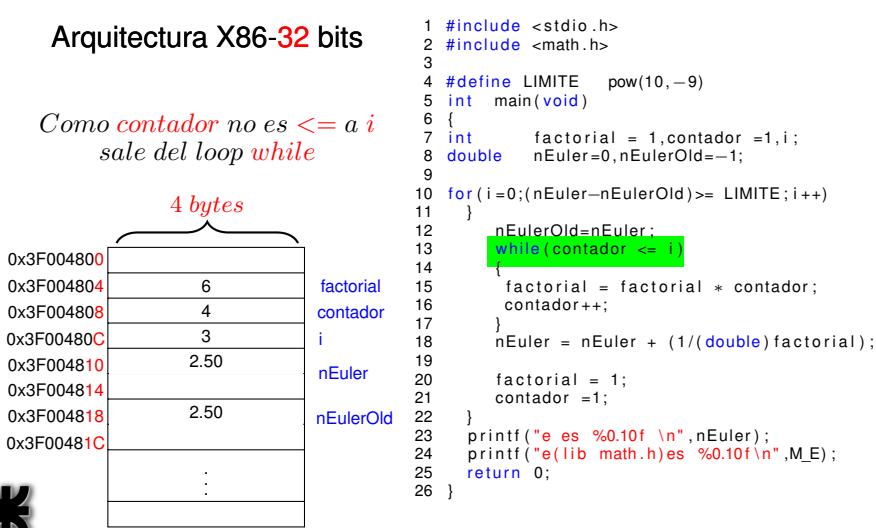

#### Código del programa fuente

(ロトス個) (運) (運)

 $2Q$ 

重

### Arquitectura X86-32 bits

almacena el resultado en la variable nEuler

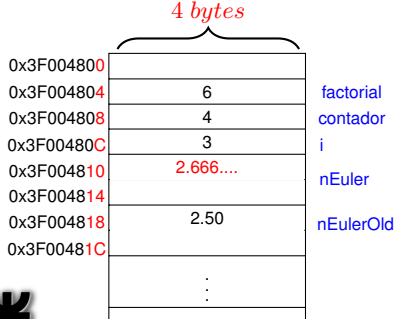

#### Código del programa fuente

```
\frac{2,50 + \frac{1}{6,00}}{9} = 2,66#include < stdio.h&gt;\# include \leq math h3
 4 # define LIMITE pow(10,−9)<br>5 int main(void)
            main (void)6 {
                   factorial = 1. contador = 1. i :
 8 double nEuler=0, nEulerOld=−1;
\frac{9}{10}for (i = 0: (nEuler - nEulerOld) \geq LIMITE : i++)\frac{11}{12}12 nEulerOld=nEuler;<br>13 while (contador \epsilon=
             while ( contador \leq i )
14<br>1515 factorial = factorial * contador;<br>16 contador++: \frac{2.50 + 5}{2.50 + 5}contador + +:
\frac{17}{18}nEuler = nEuler + (1/(double) factorial)19<br>2020 factorial = 1;<br>21 contador = 1:
             contador =1;
\frac{22}{23}23 printf ("e es %0.10f \n", nEuler);<br>24 printf ("e(lib math.h)es %0.10f\n
24 printf ("e(lib math.h) es %0.10f\{n", M_E);<br>25 return 0:
        return 0:
26 }
```
(ロトス個) (運) (運)

 $2Q$ 

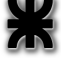

### Arquitectura X86-32 bits

inicializo nuevamente las variables factorial **y** contador

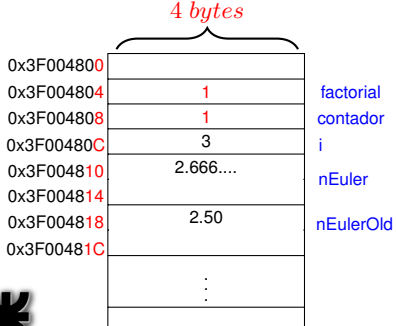

### Código del programa fuente

```
#include < stdio.h&gt;# include \leq math h\frac{3}{4}4 # define LIMITE pow(10,−9)<br>5 int main(void)
              main (void)6 {<br>7 int
      \begin{array}{ll}\n\text{int} & \text{factorial} = 1, \text{contact} = 1, \text{i} ; \\
\text{double} & \text{nEuler} = 0. \text{nEuler} = 0.1\n\end{array}8 double nEuler=0, nEulerOld=−1;
\frac{9}{10}for (i = 0: (nEuler - nEulerOld) \geq LIMITE : i++)\frac{11}{12}12 nEulerOld=nEuler;<br>13 while (contador \epsilon=
               while ( contador \leq i )
14<br>1515 \int factorial = factorial * contador;<br>16 \int contador++
                contador + +:
\frac{17}{18}nEuler = nEuler + (1/(double) factorial);
19<br>2020 factorial = 1;<br>21 contador = 1:
               contact =1;
22<br>23
23 printf ("e es %0.10f \n", nEuler);<br>24 printf ("e(lib math.h)es %0.10f\n
24 printf ("e(lib math.h) es %0.10f \n\in K, M_E);<br>25 return 0:
         return 0:
26 }
```
(ロトス個) (運) (運)

重

 $298$ 

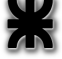

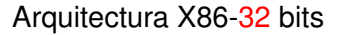

incremento la variable i

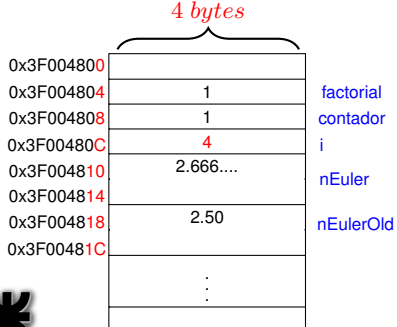

#### Código del programa fuente

```
#include < stdio.h&gt;\# include \leq math h3
 4 # define LIMITE pow(10,−9)<br>5 int main(void)
            main (void)6 {<br>7 int
                   factorial = 1. contador = 1. i :
 8 double nEuler=0, nEulerOld=−1;
\frac{9}{10}for (i = 0: (nEuler-nEulerOld) \ge 1 LIMITE\frac{1}{11}++
\frac{11}{12}12 nEulerOld=nEuler;<br>13 while (contador \epsilon=
             while ( contador \leq i )
14<br>1515 \int factorial = factorial * contador;<br>16 \int contador++
              contador + +:
\frac{17}{18}nEuler = nEuler + (1/(double) factorial);
19<br>2020 factorial = 1;<br>21 contador = 1:
             contador =1;
22<br>23
23 printf ("e es %0.10f \n", nEuler);<br>24 printf ("e(lib math.h)es %0.10f\n
24 printf ("e(lib math.h) es %0.10f \n\in K, M_E);<br>25 return 0:
        return 0:
26 }
```
(ロトス個) (運) (運)

 $2Q$ 

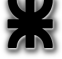

#### Arquitectura X86-32 bits

Pregunta condición del for

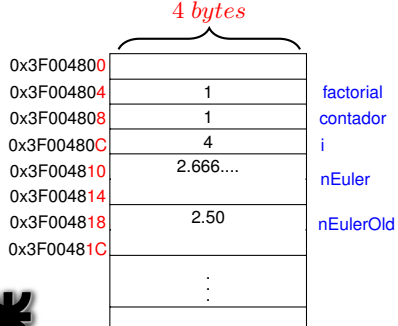

### Código del programa fuente

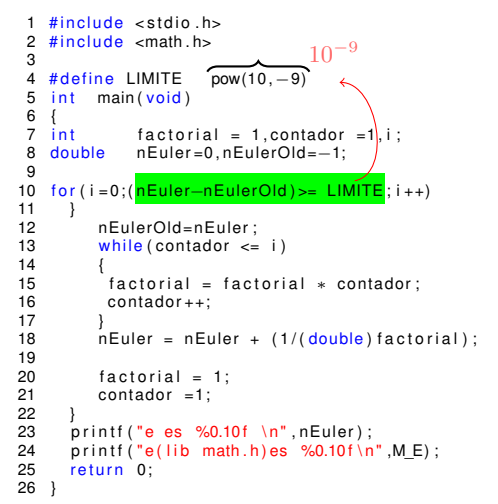

(ロトス個) (運) (運)

 $2Q$ 

Þ

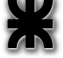

#### Arquitectura X86-32 bits

Para conservar el e anterior

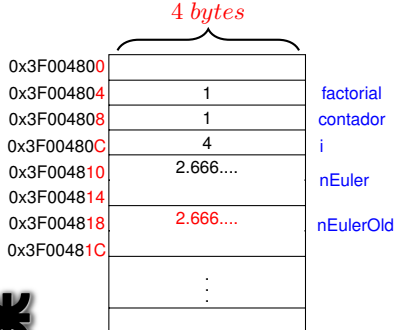

### Código del programa fuente

```
#include < stdio.h&gt;\# include \leq math h3
 4 # define LIMITE pow(10,−9)<br>5 int main(void)
            main (void)6 {<br>7 int
                  factorial = 1. contador = 1. i :
 8 double nEuler=0, nEulerOld=−1;
\frac{9}{10}for (i = 0: (nEuler - nEulerOld) \geq LIMITE : i++)\frac{11}{12}12 nEulerOld=nEuler<br>13 while (contador <
            while ( contador \leq i )
14 1515 \int factorial = factorial * contador;<br>16 \int contador++
             contador + +:
\frac{17}{18}nEuler = nEuler + (1/(double) factorial);
19<br>2020 factorial = 1;<br>21 contador = 1:
            contador =1;
22<br>23
23 printf ("e es %0.10f \n", nEuler);<br>24 printf ("e(lib math.h)es %0.10f\n
24 printf ("e(lib math.h) es %0.10f \n\in K, M_E);<br>25 return 0:
        return 0:
26 }
```
(ロトス個) (運) (運)

 $2Q$ 

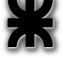

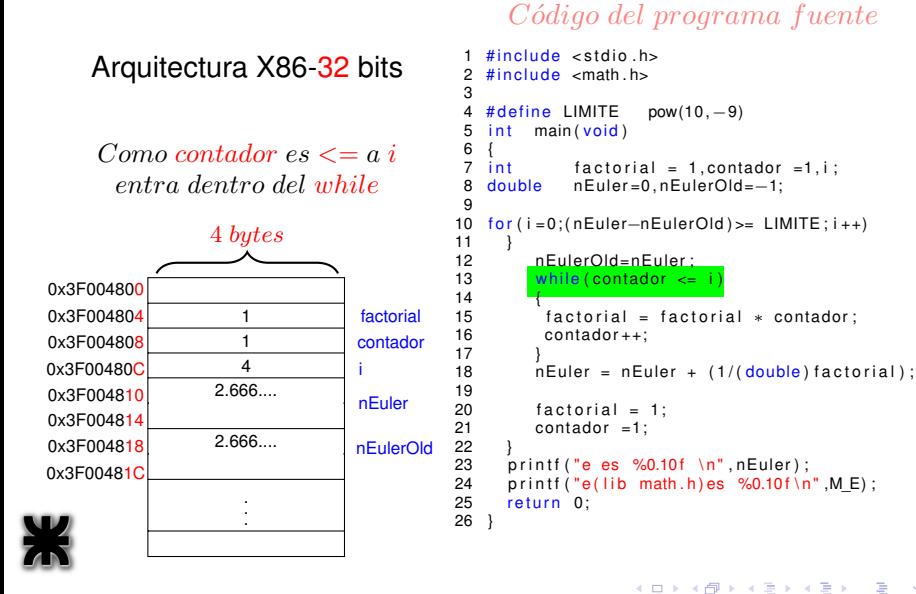

 $2Q$ 

### Arquitectura X86-32 bits

almacena el resultado en la variable factorial

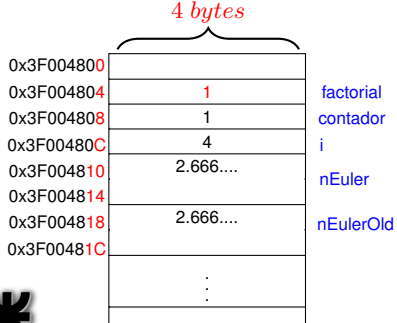

### Código del programa fuente

```
1 \cdot 1 = 1#include < stdio.h&gt;# include \leq math h3
 4 # define LIMITE pow(10,−9)<br>5 int main(void)
            main (void)6 {<br>7 int
                  factorial = 1. contador = 1. i :
 8 double nEuler=0, nEulerOld=−1;
\frac{9}{10}for (i = 0: (nEuler - nEulerOld) \geq LIMITE : i++)\frac{11}{12}12 nEulerOld=nEuler;<br>13 while (contador \epsilon=
            while ( contador \leq i )
14 1515 \int factorial = factorial * contador;<br>16 contador++
              contador + +;
\frac{17}{18}nEuler = nEuler + (1/(double) factorial);
19<br>2020 factorial = 1;<br>21 contador = 1:
            contador =1;
22<br>23
23 printf ("e es %0.10f \n", nEuler);<br>24 printf ("e(lib math.h)es %0.10f\n
24 printf ("e(lib math.h) es %0.10f \n\in K, M_E);<br>25 return 0:
        return 0:
26 }
```
(ロトス個) (運) (運)

 $2Q$ 

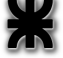

#### Arquitectura X86-32 bits

incremento la variable contador

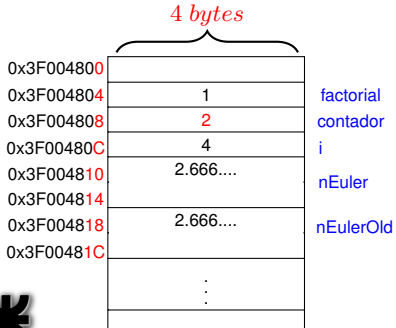

#### Código del programa fuente

```
#include < stdio.h&gt;\# include \leq math h3<br>4
 4 # define LIMITE pow(10,−9)<br>5 int main(void)
            main (void)6 {<br>7 int
                  factorial = 1. contador = 1. i :
 8 double nEuler=0, nEulerOld=−1;
\frac{9}{10}for (i = 0: (nEuler - nEulerOld) \geq LIMITE : i++)\frac{11}{12}12 nEulerOld=nEuler;<br>13 while (contador \epsilon=
            while ( contador \leq i )
14 1515 factorial = factorial * contador;<br>16 contador++
              contador + +;
\frac{17}{18}nEuler = nEuler + (1/(double) factorial);
19<br>2020 factorial = 1;<br>21 contador = 1:
            contador =1;
22<br>23
23 printf ("e es %0.10f \n", nEuler);<br>24 printf ("e(lib math.h)es %0.10f\n
24 printf ("e(lib math.h) es %0.10f \n\in K, M_E);<br>25 return 0:
        return 0:
26 }
```
(ロトス個) (運) (運)

 $2Q$ 

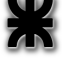

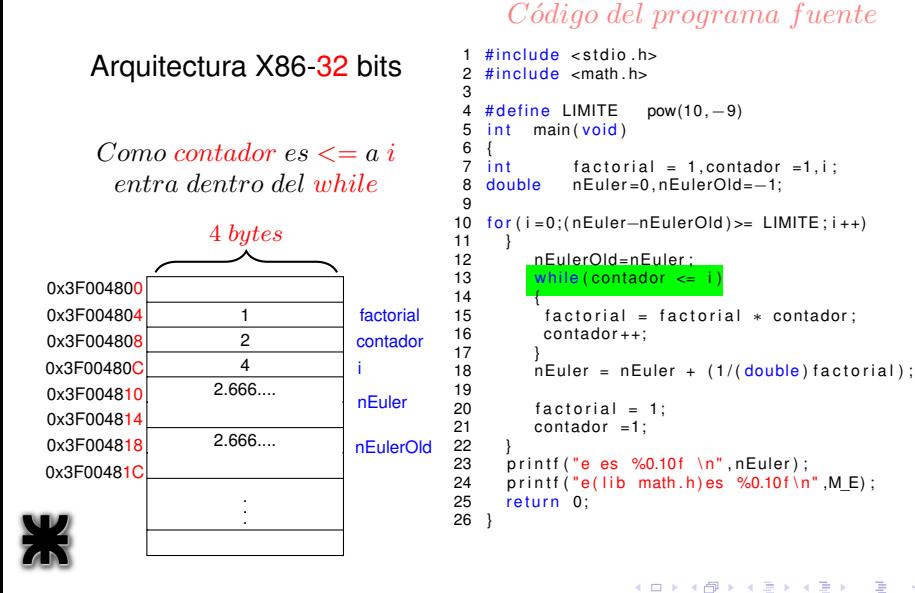

 $2Q$ 

### Arquitectura X86-32 bits

almacena el resultado en la variable factorial

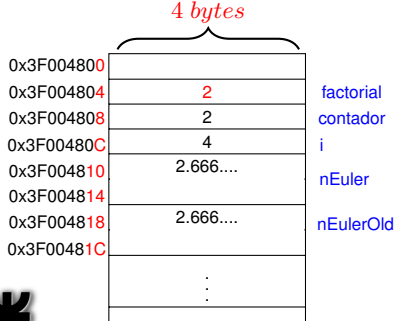

#### Código del programa fuente

```
1 \cdot 2 = 2#include < stdio.h&gt;# include \leq math h3
 4 # define LIMITE pow(10,−9)<br>5 int main(void)
           main (void)6 {<br>7 int
                  factorial = 1. contador = 1. i :
 8 double nEuler=0, nEulerOld=−1;
\frac{9}{10}for (i = 0: (nEuler - nEulerOld) \geq LIMITE : i++)\frac{11}{12}12 nEulerOld=nEuler;<br>13 while (contador \epsilon=
            while ( contador \leq i )
14 1515 \frac{1}{2} factorial = factorial * contador;
             contador + +;
\frac{17}{18}nEuler = nEuler + (1/(double) factorial);
19<br>2020 factorial = 1;<br>21 contador = 1:
            contador =1;
22<br>23
23 printf ("e es %0.10f \n", nEuler);<br>24 printf ("e(lib math.h)es %0.10f\n
24 printf ("e(lib math.h) es %0.10f \n\in K, M_E);<br>25 return 0:
        return 0:
26 }
```
(ロトス個) (運) (運)

 $2Q$ 

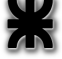

#### Arquitectura X86-32 bits

incremento la variable contador

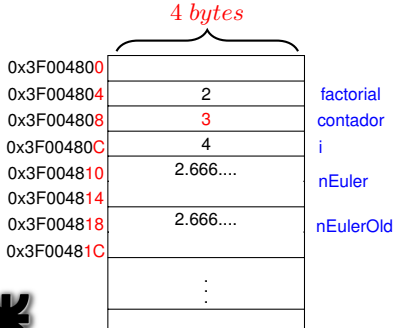

#### Código del programa fuente

```
1 \#include <stdio.h><br>2 \#include <math_h>
     \# include \leq math . h>
 3
  4 # define LIMITE pow(10,−9)<br>5 int main(void)
             main (void)\begin{matrix} 6 \\ 7 \end{matrix} int
     int factorial = 1, contador =1, i;<br>double nEuler=0, nEulerOld=-1:
 8 double nEuler=0, nEulerOld=−1;
\frac{9}{10}for (i = 0: (nEuler-nEulerOld) \geq LIMITE : i++)\begin{matrix} 11 & 1 \\ 12 & 1 \end{matrix}12 nEulerOld=nEuler;<br>13 while (contador \epsilon=
              while ( contador \leq i )
\frac{14}{15}15 factorial = factorial * contador;<br>16 contador++
               contador + +;
\frac{17}{18}nEuler = nEuler + (1/(double) factorial);
19
20 factorial = 1;<br>21 contador = 1:
              contador =1;
22<br>23
23 printf ("e es %0.10f \n", nEuler);<br>24 printf ("e(lib math.h)es %0.10f\n
24 printf ("e(lib math.h) es %0.10f \n\in K, M_E);<br>25 return 0:
         return 0:
26 }
```
K ロ ▶ K 御 ▶ K 唐 ▶ K 唐

É

 $298$ 

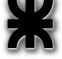

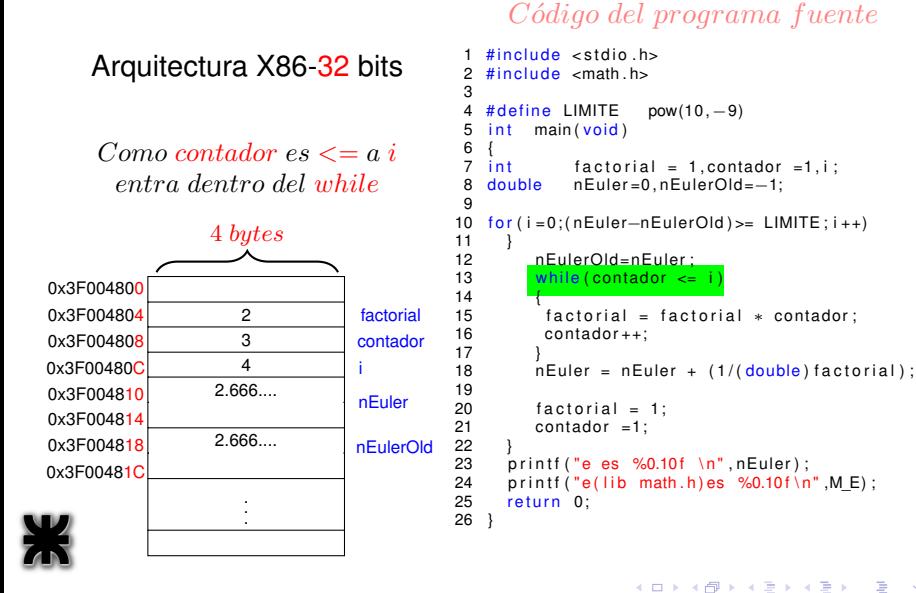

*Ing.Juan Carlos Cuttitta [INFORMATICA I](#page-0-0)*

 $2Q$ 

### Arquitectura X86-32 bits

almacena el resultado en la variable factorial

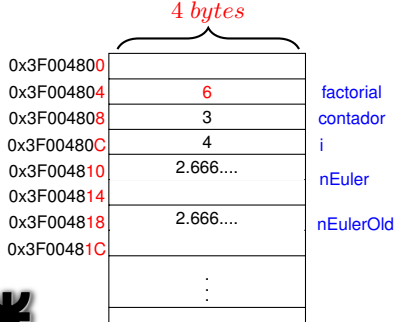

#### Código del programa fuente

```
2 \cdot 3 = 6#include < stdio.h&gt;\# include \leq math h3
 4 # define LIMITE pow(10,−9)<br>5 int main(void)
            main (void)6 {<br>7 int
                  factorial = 1. contador = 1. i :
 8 double nEuler=0, nEulerOld=−1;
\frac{9}{10}for (i = 0: (nEuler - nEulerOld) \geq LIMITE : i++)\frac{11}{12}12 nEulerOld=nEuler;<br>13 while (contador \epsilon=
            while ( contador \leq i )
14 1515 \int factorial = factorial * contador;<br>16 contador++
              contador + +;
\frac{17}{18}nEuler = nEuler + (1/(double) factorial);
19<br>2020 factorial = 1;<br>21 contador = 1:
            contador =1;
\frac{22}{23}23 printf ("e es %0.10f \n", nEuler);<br>24 printf ("e(lib math.h)es %0.10f\n
24 printf ("e(lib math.h) es %0.10f\{n", M_E);<br>25 return 0:
        return 0:
26 }
```
(ロトス個) (運) (運)

 $2Q$ 

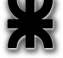

#### Arquitectura X86-32 bits

incremento la variable contador

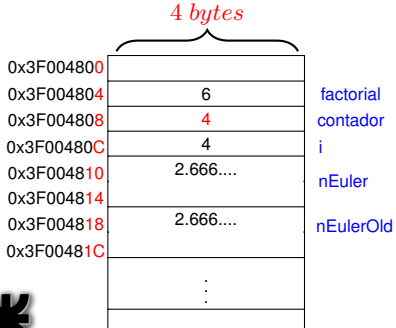

#### Código del programa fuente

```
1 \#include <stdio.h><br>2 \#include <math_h>
     \# include \leq math . h>
 3
  4 # define LIMITE pow(10,−9)<br>5 int main(void)
             main (void)\begin{matrix} 6 \\ 7 \end{matrix} int
     int factorial = 1, contador =1, i;<br>double nEuler=0, nEulerOld=-1:
 8 double nEuler=0, nEulerOld=−1;
\frac{9}{10}for (i = 0: (nEuler-nEulerOld) \geq LIMITE : i++)\begin{matrix} 11 & 1 \\ 12 & 1 \end{matrix}12 nEulerOld=nEuler;<br>13 while (contador \leqwhile ( contador \leq i )
\frac{14}{15}15 factorial = factorial * contador;<br>16 contador++
               contador + +;
\frac{17}{18}nEuler = nEuler + (1/(double) factorial);
19
20 factorial = 1;<br>21 contador = 1:
             contador =1;
22<br>23
23 printf ("e es %0.10f \n", nEuler);<br>24 printf ("e(lib math.h)es %0.10f\n
24 printf ("e(lib math.h) es %0.10f \n\in K, M_E);<br>25 return 0:
         return 0:
26 }
```
K ロ ▶ K 御 ▶ K 唐 ▶ K 唐

É

 $298$ 

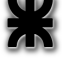

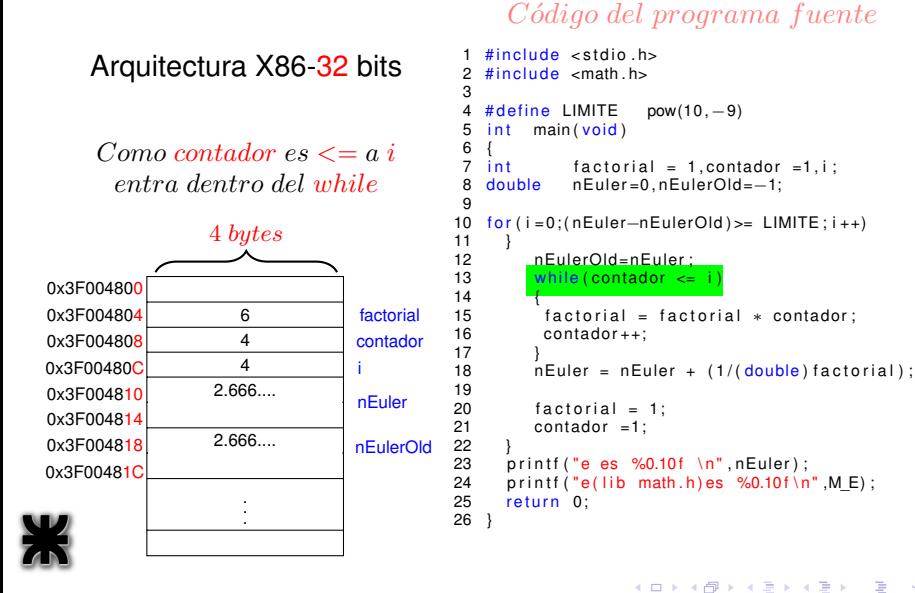

*Ing.Juan Carlos Cuttitta [INFORMATICA I](#page-0-0)*

 $299$ 

### Arquitectura X86-32 bits

almacena el resultado en la variable factorial

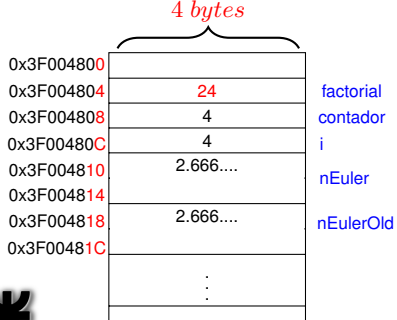

#### Código del programa fuente

```
6 \cdot 4 = 241 \#include <stdio.h><br>2 \#include <math_h>
    \# include \leq math . h>
 3
 4 # define LIMITE pow(10,−9)<br>5 int main(void)
            main (void)6 {<br>7 int
                  factorial = 1. contador = 1. i :
 8 double nEuler=0, nEulerOld=−1;
\frac{9}{10}for (i = 0; (nEuler-nEulerOld) \ge 1LIMITE:i++)
\frac{11}{12}12 nEulerOld=nEuler;<br>13 while (contador \leqwhile ( contador \leq i )
14 1515 \frac{1}{2} factorial = factorial * contador;
              contador + +;
\frac{17}{18}nEuler = nEuler + (1/(double) factorial);
19
20 factorial = 1;<br>21 contador = 1:
            contador =1;
22<br>23
23 printf ("e es %0.10f \n", nEuler);<br>24 printf ("e(lib math.h)es %0.10f\n
24 printf ("e(lib math.h) es %0.10f \n\in K, M_E);<br>25 return 0:
        return 0:
26 }
```
**K ロ ▶ K 御 ▶ K 唐 ▶** 

É

 $298$ 

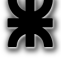

#### Arquitectura X86-32 bits

incremento la variable contador

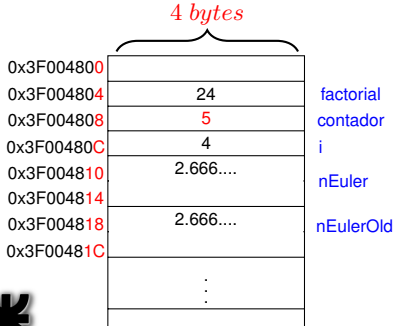

### Código del programa fuente

```
1 \#include <stdio.h><br>2 \#include <math_h>
     \# include \leq math . h>
 3
  4 # define LIMITE pow(10,−9)<br>5 int main(void)
             main (void)\begin{matrix} 6 \\ 7 \end{matrix} int
     int factorial = 1, contador =1, i;<br>double nEuler=0, nEulerOld=-1:
 8 double nEuler=0, nEulerOld=−1;
\frac{9}{10}for (i = 0: (nEuler-nEulerOld) \geq LIMITE : i++)\begin{matrix} 11 & 1 \\ 12 & 1 \end{matrix}12 nEulerOld=nEuler;<br>13 while (contador \leqwhile ( contador \leq i )
14 1515 factorial = factorial * contador;<br>16 contador++
               contador + +;
\frac{17}{18}nEuler = nEuler + (1/(double) factorial);
19
20 factorial = 1;<br>21 contador = 1:
             contador =1;
22<br>23
23 printf ("e es %0.10f \n", nEuler);<br>24 printf ("e(lib math.h)es %0.10f\n
24 printf ("e(lib math.h) es %0.10f \n\in K, M_E);<br>25 return 0:
         return 0:
26 }
```
K ロ ▶ K 御 ▶ K 唐 ▶ K 唐

É

 $298$ 

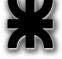

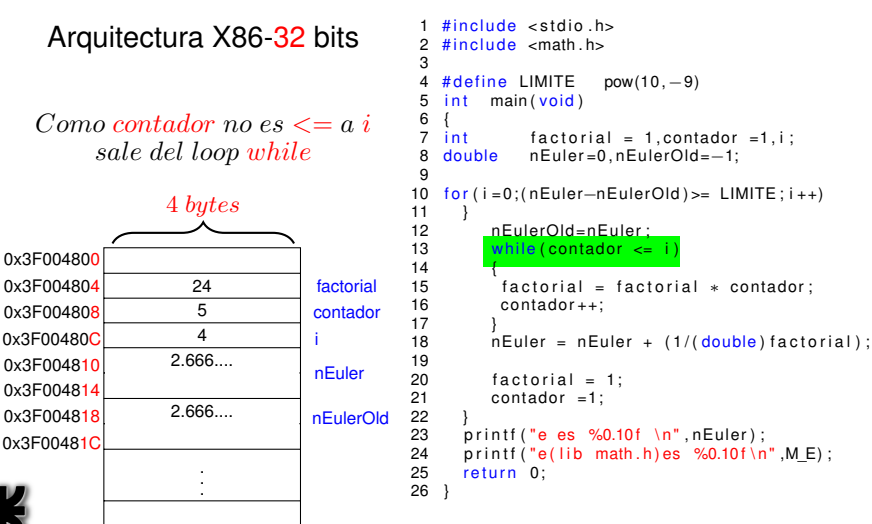

#### Código del programa fuente

(ロトス個) (運) (運)

 $299$ 

重

### Arquitectura X86-32 bits

#### almacena el resultado en la variable nEuler

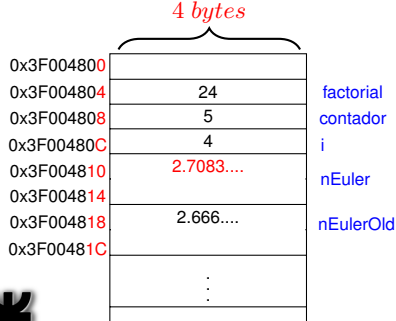

### Código del programa fuente

```
2,66 + \frac{1}{24,00} = 2,7083\# include \lt stdio . h>
    # include \leq math h\frac{3}{4}4 # define LIMITE pow(10,−9)<br>5 int main(void)
            main (void)6 {<br>7 int
                   factorial = 1. contador = 1. i :
 8 double nEuler=0, nEulerOld=−1;
\frac{9}{10}for (i = 0: (nEuler - nEulerOld) \geq LIMITE : i++)\frac{11}{12}12 nEulerOld=nEuler;<br>13 while (contador \leqwhile ( contador \leq i )
14 1515 factorial = factorial * contador;<br>16 contador++: \frac{2.66 + 1}{1}contador + +:
\frac{17}{18}nEuler = nEuler + (1/(double) factorial)19<br>2020 factorial = 1;<br>21 contador = 1:
             contador =1;
22<br>23
23 printf ("e es %0.10f \n", nEuler);<br>24 printf ("e(lib math.h)es %0.10f\n
24 printf ("e(lib math.h) es %0.10f \n\in K, M_E);<br>25 return 0:
        return 0:
26 }
```
(ロトス個) (運) (運)

 $299$ 

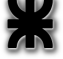

#### Arquitectura X86-32 bits

inicializo nuevamente las variables factorial **y** contador

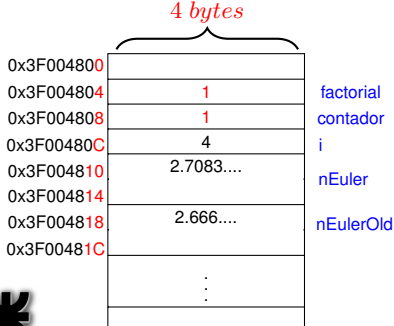

### Código del programa fuente

```
2,66 + \frac{1}{24,00} = 2,7083#include < stdio.h&gt;\# include \leq math h3
 4 # define LIMITE pow(10,−9)<br>5 int main(void)
            main (void)6 {
 \overline{7} int factorial = 1.contador = 1.i :
 8 double nEuler=0, nEulerOld=−1;
\frac{9}{10}for (i = 0: (nEuler - nEulerOld) \geq LIMITE : i++)\frac{11}{12}12 nEulerOld=nEuler;<br>13 while (contador \leqwhile ( contador \leq i )
14 1515 factorial = factorial * contador;<br>16 contador++: \frac{2.66 + 1}{1}contador + +:
\frac{17}{18}nEuler = nEuler + (1/(double) factorial);
19<br>2020 factorial = 1;<br>21 contador = 1:
            contact =1;
22<br>23
23 printf ("e es %0.10f \n", nEuler);<br>24 printf ("e(lib math.h)es %0.10f\n
24 printf ("e(lib math.h) es %0.10f \n\in K, M_E);<br>25 return 0:
        return 0:
26 }
```
K ロ ▶ K 御 ▶ K 唐 ▶ K 唐

Þ

 $2Q$ 

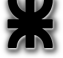

#### Arquitectura X86-32 bits

incremento la variable i

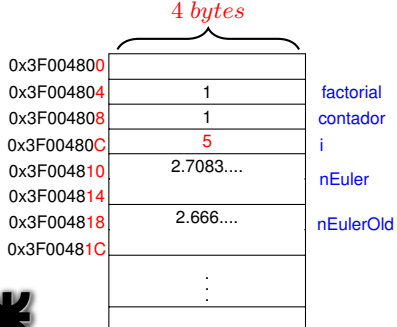

#### Código del programa fuente

```
\# include \lt stdio . h>
    \# include \leq math h3
 4 # define LIMITE pow(10,−9)<br>5 int main(void)
            main (void)6 {<br>7 int
                   factorial = 1. contador = 1. i :
 8 double nEuler=0, nEulerOld=−1;
\frac{9}{10}for (i = 0: (nEuler-nEulerOld) \ge 1 LIMITE\frac{1}{11}++
\frac{11}{12}12 nEulerOld=nEuler;<br>13 while (contador \leqwhile ( contador \leq i )
14 1515 \int factorial = factorial * contador;<br>16 \int contador++
              contador + +:
\frac{17}{18}nEuler = nEuler + (1/(double) factorial);
19<br>2020 factorial = 1;<br>21 contador = 1:
            contador =1;
22<br>23
23 printf ("e es %0.10f \n", nEuler);<br>24 printf ("e(lib math.h)es %0.10f\n
24 printf ("e(lib math.h) es %0.10f \n\in K, M_E);<br>25 return 0:
        return 0:
26 }
```
(ロトス個) (運) (運)

 $299$ 

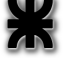

### Arquitectura X86-32 bits

Pregunta condición del for

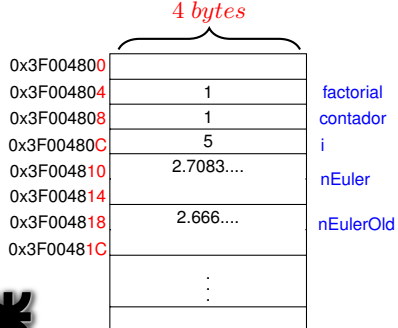

### Código del programa fuente

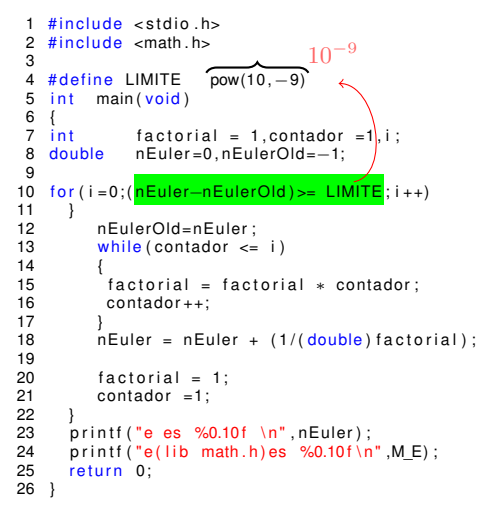

(ロトス個) (運) (運)

 $2Q$ 

Þ

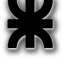

Si seguimos observando paso a paso como se va ejecutando el programa y como van cambiando los valores de las variables de memoria, llegaremos al punto donde en el ciclo del for no se va a cumplir la condición

### $(nEuler - nEulerOld) \geq LIMITE$

y por lo tanto los valores de memoria tendrán los siguientes valores

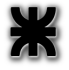

 $QQQ$ 

#### Arquitectura X86-32 bits

No cumple condición del for  $(nEuler - nEulerOld)$  es 0,0000000005

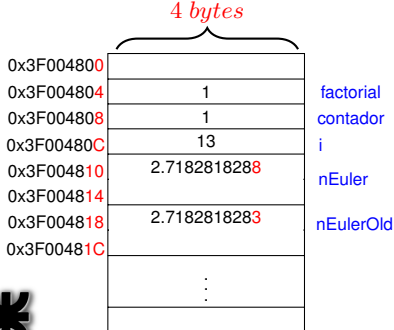

#### Código del programa fuente

```
10^{-9}#include < stdio.h&gt;\# include \leq math . h>
  3
  4 # define LIMITE \begin{bmatrix} 6 & 1 \\ 1 & 0 \\ 0 & 1 \end{bmatrix}<br>5 int main(void)
             main (void)\frac{6}{7} \frac{1}{1}factorial = 1, contador =1, i ;
  8 double nEuler=0, nEulerOld=−1;
\frac{9}{10}for (i = 0: (nEuler-nEulerOld) \geq LIMITE; i++)\frac{11}{12}12 nEulerOld=nEuler;<br>13 while (contador \leqwhile ( contador \leq i )
14 1515 \int factorial = factorial * contador;<br>16 \int contador++
               contador + +:
\frac{17}{18}nEuler = nEuler + (1/(double) factorial);
19<br>2020 factorial = 1;<br>21 contador = 1:
             contador =1;
22<br>23
23 printf ("e es %0.10f \n", nEuler);<br>24 printf ("e(lib math.h)es %0.10f\n
24 printf ("e(lib math.h) es %0.10f \n\in K, M_E);<br>25 return 0:
         return 0:
26 }
```
(ロトス個) (運) (運)

É

 $2Q$ 

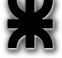

### <span id="page-68-0"></span>Arquitectura X86-32 bits

e es 2,7182818288 e (lib math.h) es 2,7182818285

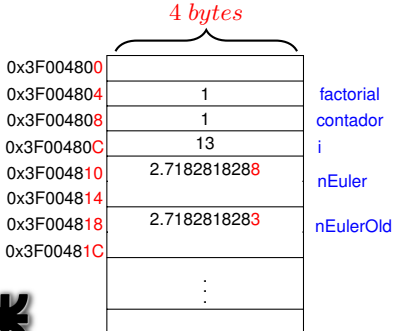

### Código del programa fuente

```
\# include \lt stdio . h>
     # include \leq math h3
  4 # define LIMITE pow(10,−9)<br>5 int main(void)
              main (void)6 {<br>7 int
      \begin{array}{ll}\n\text{int} & \text{factorial} = 1, \text{contact} = 1, \text{i} ; \\
\text{double} & \text{nEuler} = 0. \text{nEuler} = 0.1\n\end{array}8 double nEuler=0, nEulerOld=−1;
\frac{9}{10}for (i = 0: (nEuler-nEulerOld) \geq LIMITE : i++)\frac{11}{12}12 nEulerOld=nEuler;<br>13 while (contador \leqwhile ( contador \leq i )
14 1515 \int factorial = factorial * contador;<br>16 \int contador++
                contador + +:
\frac{17}{18}nEuler = nEuler + (1/(double) factorial);
19<br>2020 factorial = 1;<br>21 contador = 1:
              contador =1;
22<br>23
23 printf ("e es %0.10f \n", nEuler);<br>24 printf ("e(lib math.b)es %0.10f\n
24 printf ("e(lib math.h) es %0.10f\n", M_E);<br>25 return 0:
         r et urn 0:
26 }
```
(ロトス個) (運) (運)

 $299$ 

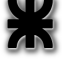